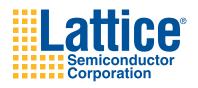

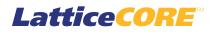

## **10 Gb+ Ethernet MAC IP Core User's Guide**

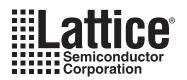

# **Table of Contents**

| Chapter 1. Introduction                                      | .4  |
|--------------------------------------------------------------|-----|
| Quick Facts                                                  |     |
| Features                                                     | 4   |
| Chapter 2. Functional Description                            | . 6 |
| Receive MAC                                                  | 8   |
| Transmit MAC                                                 |     |
| Signal Descriptions                                          |     |
| Timing Specifications                                        |     |
| Transmit Interface                                           |     |
| Receive Interface                                            | 13  |
| Chapter 3. Parameter Settings                                | 14  |
| Parameter Descriptions                                       |     |
| Multicast Address Filter                                     |     |
| Evaluation Generation Options                                | 15  |
| Chapter 4. IP Core Generation                                |     |
| Licensing the IP Core                                        |     |
| Getting Started                                              |     |
| IPexpress-Created Files and Top Level Directory Structure    |     |
| Instantiating the Core                                       |     |
| Running Functional Simulation                                |     |
| Synthesizing and Implementing the Core in a Top-Level Design |     |
| Hardware Evaluation                                          |     |
| Enabling Hardware Evaluation in Diamond                      | 23  |
| Enabling Hardware Evaluation in ispLEVER                     |     |
| Updating/Regenerating the IP Core                            |     |
| Regenerating an IP Core in Diamond                           |     |
| Regenerating an IP Core in ispLEVER                          |     |
| Chapter 5. Application Support                               | 25  |
| Reference Register Descriptions                              |     |
| Chapter 6. Support Resources                                 |     |
| Lattice Technical Support                                    |     |
| Online Forums                                                |     |
| Telephone Support Hotline                                    |     |
| E-mail Support                                               |     |
| Local Support                                                |     |
| Internet                                                     | 45  |
| References                                                   | 45  |
| LatticeECP2/M                                                | 45  |
| LatticeECP3                                                  | 45  |
| LatticeSC/M                                                  | 45  |
| Revision History                                             | 46  |
| Appendix A. Resource Utilization                             | 47  |
| LatticeECP2 and LatticeECP2S FPGAs                           | 47  |
| Ordering Part Number                                         |     |
| LatticeECP2M and LatticeECP2MS FPGAs                         |     |
| Ordering Part Number                                         |     |
| LatticeECP3 FPGAs                                            |     |
| Ordering Part Number                                         | 48  |
| LatticeSC/M FPGAs                                            | 48  |

© 2010 Lattice Semiconductor Corp. All Lattice trademarks, registered trademarks, patents, and disclaimers are as listed at www.latticesemi.com/legal. All other brand or product names are trademarks or registered trademarks of their respective holders. The specifications and information herein are subject to change without notice.

| Ordering Part Number |
|----------------------|
|----------------------|

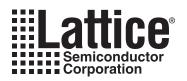

Introduction

This document provides technical information about the Lattice 10 Gigabit Plus (10 Gb+) Ethernet Media Access Controller (MAC) Intellectual Property (IP) core. The 10 Gb+ Ethernet MAC IP core comes with the following documentation and files:

- Protected netlist/database
- Behavioral RTL simulation model
- · Source files for instantiating and evaluating the core

## **Quick Facts**

Table 1-1 gives quick facts about the 10 Gb+ Ethernet MAC IP core for LattceECP2<sup>™</sup>, LatticeECP2<sup>™</sup>, LatticeECP3<sup>™</sup>, LatticeSC<sup>™</sup>, and LatticeSCM<sup>™</sup> devices.

Table 1-1. 10 Gb+ Ethernet MAC IP Core Quick Facts

|                       |                         |                                                            | 10 Gb+ Eth               | ernet MAC IP               | Configuration         |                          |  |
|-----------------------|-------------------------|------------------------------------------------------------|--------------------------|----------------------------|-----------------------|--------------------------|--|
| Core                  | FPGA Families Supported | LatticeECP2                                                | LatticeECP2M             | LatticeECP3                | LatticeSC             | LatticeSCM               |  |
| Requirements          | Minimal Device Needed   | LFE2-35E-<br>7F672C                                        | LFE2M35E-<br>7F672C      | LFE3-35EA-<br>8F672CES     | LFSC3GA25E-<br>6F900C | LFSCM3GA25<br>EP1-6F900C |  |
|                       | Target Device           |                                                            | LFSCM3GA2<br>5EP1-5F900C | LFE2M35E-<br>7F 672C       | LFSC3GA25E-<br>6F900C | LFSCM3GA25<br>EP1-6F900C |  |
| Data Path Width       |                         |                                                            | -                        | 64                         |                       |                          |  |
| Utilization           | LUTs                    | 4050                                                       | 4400                     | 4050                       | 4400                  | 4400                     |  |
|                       | sysMEM EBRs             | 4                                                          |                          |                            |                       |                          |  |
|                       | Registers               | 2800                                                       |                          |                            |                       |                          |  |
|                       | Lattice Implementation  | Lattice Diamond™ 1.1 or ispLEVER <sup>®</sup> 8.1SP1       |                          |                            |                       |                          |  |
| Design Tool Synthesis |                         | Synopsys <sup>®</sup> Synplify™ Pro for D-2010.03L-SP1     |                          |                            |                       |                          |  |
| Support               | Simulation              |                                                            | Aldec <sup>®</sup> Act   | ive-HDL <sup>®</sup> 8.2 L | attice Edition        |                          |  |
|                       | Simulation              | Mentor Graphics <sup>®</sup> ModelSim <sup>®</sup> SE 6.3F |                          |                            |                       |                          |  |

## **Features**

- Compliant to IEEE 802.3-2005 standard, successfully passed University of New Hampshire InterOperability Laboratory (UNH-IOL) 10GbE MAC hardware tests<sup>1</sup>
- Supports standard 10Gbps Ethernet link layer data rate
- · Supports rates up to 12Gbps by over-clocking
- 64-bit wide internal data path operating at 156.25MHz to 187.5MHz (187.5MHz supported only on LatticeSC/SCM)
- XGMII interface to the PHY layer (using IODDR external to the core)
- XAUI interface to the PHY layer (using PCS/SERDES external to the core)
- · Simple FIFO interface with user's application
- Optional Multicast address filtering

<sup>1.</sup> Successfully passed all UNH-IOL Clause 4 (MAC), Clause 31 (Flow Control) and Clause 46 (Reconciliation Sublayer) testing.

## Lattice Semiconductor

- Transmit and receive statistics vector
- Optional statistics counters of length from 16 to 40 bits for all devices (statistic counters are external to the core)
- Programmable Inter Frame Gap
- Supports:
  - Full duplex operation
  - Flow control using PAUSE frames
  - VLAN tagged frames
  - Automatic padding of short frames
  - Optional FCS generation during transmission
  - Optional FCS stripping during reception
  - Jumbo frames up to 16k
  - Inter frame Stretch Mode during transmission
  - Deficit Idle Count

Data rates up to 12Gbps are supported by increasing the 10 Gb+ Ethernet MAC system clock rate from the standard frequency of 156.25MHz used for processing 10Gbps data up to frequencies as high as 187.50MHz.

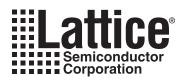

# **Functional Description**

This chapter provides a functional description of the 10 Gb+ Ethernet MAC IP core. Figure 2-1 shows a top-level interface diagram for the 10 Gb+ Ethernet MAC IP.

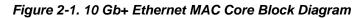

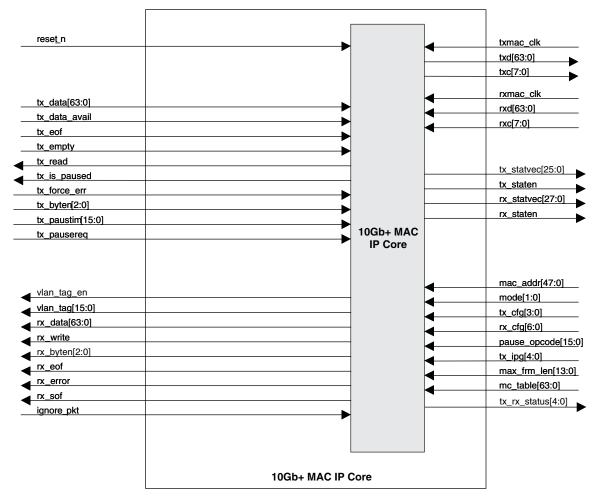

Figure 2-2 shows a system block diagram for the 10 Gb+ Ethernet MAC IP core.

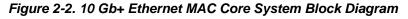

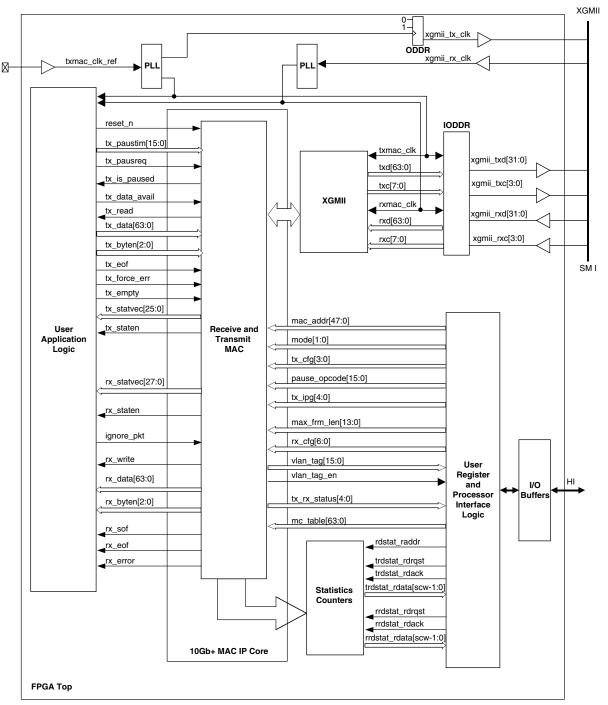

The 10 Gb+ Ethernet MAC transmits and receives data between a host processor and an Ethernet network. The main function of the 10 Gb+ Ethernet MAC is to ensure that the Media Access rules specified in the 802.3 IEEE standard are met while transmitting a frame of data over Ethernet. On the receive side, the Ethernet MAC extracts the different components of a frame and transfers them to higher applications through a FIFO interface.

The format of an untagged Ethernet frame is shown in Figure 2-3. The format of a tagged Ethernet frame is shown in Figure 2-4.

#### Figure 2-3. Untagged Ethernet Frame Format

| SOF<br>1 bytePREAMBLE<br>6 bytesSFD<br>1 byte | DESTINATION | SOURCE  | LENGTH/ | DATA/         | FRAME CHECK |
|-----------------------------------------------|-------------|---------|---------|---------------|-------------|
|                                               | ADDRESS     | ADDRESS | TYPE    | PAD           | SEQUENCE    |
|                                               | 6 bytes     | 6 bytes | 2 bytes | 46-1500 bytes | 4 bytes     |

#### Figure 2-4. Tagged Ethernet Frame Format

|  | EAMBLE<br>6 bytes | SFD<br>1 byte | DESTINATION<br>ADDRESS<br>6 bytes | SOURCE<br>ADDRESS<br>6 bytes | <b>TAG FIELD</b><br>4 bytes | LENGTH/<br>TYPE<br>2 bytes | DATA/<br>PAD<br>46-1500 bytes | FRAME CHECK<br>SEQUENCE<br>4 bytes |
|--|-------------------|---------------|-----------------------------------|------------------------------|-----------------------------|----------------------------|-------------------------------|------------------------------------|
|--|-------------------|---------------|-----------------------------------|------------------------------|-----------------------------|----------------------------|-------------------------------|------------------------------------|

The MAC is responsible for constructing a valid frame from the data received from the user's application before transmitting it. On the receive path, it receives frames from the network through the XGMII interface and passes the parameters of the frame to the MAC client (FIFO interface). The transmit path logic accepts the frame from the user application through a FIFO interface. The fields of the Ethernet frame that are expected from the application interface are shown in Figures 2-5 and 2-6.

On the transmit path, the MAC can be programmed in one of two modes. In the first mode (Figure 2-5), when the frame from the user contains the FCS along with the DESTINATION ADDRESS, SOURCE ADDRESS, LENGTH / TYPE and Data the Transmit MAC adds the SOF, preamble and SFD before transmitting the frame. This mode can be set by enabling the tx\_pass\_fcs bit in the TX\_CTL register. In the second mode (Figure 2-6), the MAC calculates the number of bytes to be padded as well (if required) in addition to the FCS for the entire frame and adds the SOF, preamble and SFD before transmitting the frame.

Similarly, on the receive path, the MAC can be programmed to transfer the frame as it was received to the FIFO (Promiscuous mode) or after stripping off the FCS and any pad fields. In all cases the SOF, preamble and SFD bytes will always be stripped off the frame before it is transferred to the FIFO.

#### Figure 2-5. Ethernet Frame with Frame Check Sequence

| DESTINATION | SOURCE  | LENGTH/ | DATA/PAD      | FRAMECHECK |
|-------------|---------|---------|---------------|------------|
| ADDRESS     | ADDRESS | TYPE    | 46-1500 bytes | SEQUENCE   |

Figure 2-6. Ethernet Frame with out Frame Check Sequence

| DESTINATION | SOURCE  | LENGTH/ | DATA/PAD      |
|-------------|---------|---------|---------------|
| ADDRESS     | ADDRESS | TYPE    | 46-1500 bytes |

The core has a number of inputs, which are used to provide control of the various modes of operation. Registers have been included at the top level of the FPGA. These registers are not part of the core. They are discussed in an appendix. The functionality of the MAC core is described in the following sections.

## **Receive MAC**

The receive MAC is responsible for receiving the incoming frames and transferring them to the FIFO. In the process, it performs the following operations:

- Checks the frame for a valid SOF and SFD symbol.
- Determines whether the frame should be received by analyzing the Destination Address.
- Determines the type of the frame by analyzing the Length/Type field.
- Checks for any errors in the frame by recalculating the CRC and comparing it with the expected value.

## Lattice Semiconductor

The user can specify whether the FCS field should be written into the FIFO by programming the receive MAC configuration register. If the FCS field is to be stripped off the frame, any padding bytes within the frame will be stripped off as well.

Once a valid start of frame is detected, the destination address field of the incoming frame is analyzed. If the destination address was a unicast address, it is compared with the programmed MAC address. Unless the PRMS bit was set in the RX\_CTL register, the incoming frame will be discarded if the destination address field and the programmed MAC address do not match.

If the frame had a multicast address and if receive\_all\_mc signal is not asserted, all such frames are dropped (except pause frames). If the frame had a multicast address and if receive\_all\_mc signal is asserted, the multicast frames are subject to address filtering rules as described below.

For all frames with multicast address, the CRC of the destination address is computed and the mid six bits of the least significant byte of the CRC is chosen as the address to a hash table. The MAC implements an eight row table with eight bits in each row. The lower three bits of the selected CRC are used to select one of these eight rows and the next three bits are used to select one of the bits in the selected table. The incoming multicast frame is accepted if the bit selected from the hash table was set to one. It is discarded if the bit selected was zero.

If the incoming frame had a broadcast address it will be accepted if the either the prms or the receive\_bc bit was set. A broadcast frame is discarded if none of these signals are set.

A statistics vector that provides information about the incoming frame is generated when an incoming frame is received and transferred to the FIFO. A vector is not generated for all those frames that are discarded (No address match or frame length less than 64 bytes) or ignored (user asserts the ignore\_pkt signal).

The vector is used to drive the management information block counters that keep track of all the happenings on the line. The composition of the statistics vector is shown in Table 2-1.

| Bit  | Description              |
|------|--------------------------|
| 25   | Receive Packet Ignored   |
| 24   | Minimum IPG Violated     |
| 23   | Unsupported Opcode       |
| 21   | Frame Too Long           |
| 20   | In Range Length Error    |
| 19   | PAUSE Frame              |
| 18   | VLAN Tag Detected        |
| 17   | CRC Error                |
| 16   | Multicast Frame Received |
| 15   | Broadcast Frame Received |
| 13:0 | Frame Byte Count         |

#### Table 2-1. Rx MAC Statistics Vector

The full condition of the FIFO can be avoided by asserting the ignore\_pkt signal. At the time a new frame is received, the receive logic samples this signal to determine whether the frame should be received.

#### Latency

Since the frame is buffered before being sent to the FIFO, there will be an initial latency. The first 64 bytes of a frame are buffered before they are sent out. Since the internal data path is 64 bits wide, the latency from the time a frame appears at the XGMII input to the time it begins to transfer to the FIFO will be eight clock cycles.

### **Transmit MAC**

The main functions of the Transmit MAC are:

- Data padding for short frames when FCS generation is enabled.
- Generation of a pause frame when the tx\_pausreq signal is asserted.
- To stop frame transmission when a Pause frame is received by the Receive MAC.
- Implement link fault signaling logic and transmit appropriate sequences based on the remote link status.

The TX\_CTL register controls the operation of this module. For every frame transmitted, a statistics vector is generated. The composition of the vector is shown in Table 2-2.

#### Table 2-2. Transmit MAC Statistics Vector

| Bit  | Description                    |  |  |  |
|------|--------------------------------|--|--|--|
| 25   | Long Frame Error               |  |  |  |
| 24   | Terminate Error                |  |  |  |
| 23   | Length Check Error             |  |  |  |
| 22   | CRC Error                      |  |  |  |
| 21   | Underrun Error                 |  |  |  |
| 20   | Multicast Address              |  |  |  |
| 19   | Broadcast Address              |  |  |  |
| 18   | Tagged Frame                   |  |  |  |
| 17   | Jumbo Frame                    |  |  |  |
| 16   | MAC Control Inserted by Client |  |  |  |
| 15   | MAC Control Inserted by MAC    |  |  |  |
| 14   | Transmit OK                    |  |  |  |
| 13-0 | Transmitted Bytes              |  |  |  |

#### **Statistics Counters**

This module provides counters for all of the bits in the statistics vectors. It also implements statistic counters from RFC2819 and RMON. The width of the counters is specified through a parameter and can have a value from 16 to 40 bits for all devices. The counters are read through an interface that returns the complete counter value in response to a read request. An acknowledgement is returned to indicate that the counter value on the read data bus is valid. There are separate request, acknowledge, and data buses for transmit counters and receive counters. The address bus is shared for transmit and receive counters. The Statistics Counter is a part of the reference design. A list of statistic counters is provided in Table 5-1 on page 25.

#### **PHY Interface**

The Reconciliation sublayer interface is implemented as a 64-bit wide single edge data bus and an 8-bit wide single edge control bus. To allow this interface to conform to the XGMII definition DDR I/O cells are added at the top level of the FPGA when this core is implemented. To allow this interface to conform to the XAUI definition a PCS/SERDES quad is added at the top level of the FPGA when this core is implemented. The top level file provided with this core contains the logic to implement one of these choices.

#### **Register Description**

There are no registers in this core. All control and status information is passed between this core and the top level of the device through individual I/O ports on the core. Registers must be added to the top level to control and monitor these ports. A reference description of a set of registers to do this is included as an appendix to this user's guide.

## **Signal Descriptions**

| Port Name        | Active State  | I/O Type | Description                                                                                                    |
|------------------|---------------|----------|----------------------------------------------------------------------------------------------------|
| reset_n          | Low           | Input    | Asynchronous reset signal – Resets the entire core when asserted.                                                                                                    |
| tx_paustim[15:0] | N/A           | Input    | Contains parameters to be transmitted in a pause frame. Valid when tx_pausreq is asserted.                                                                                                    |
| tx_pausreq       | Positive Edge | Input    | Asserted to initiate the transmitting of a pause frame.                                                                                                    |
| tx_is_paused     | High          | Output   | Active when the transmitter has been placed in the pause state by a received pause frame.                                                                                                    |
| tx_data_avail    | High          | Input    | Asserted to alert the MAC transmitter that the transmit FIFO has data ready for transmission.                                                                                                    |
| tx_read          | High          | Output   | Transmit FIFO read request, asserted by the MAC transmitter in response to signal tx_data_avail.                                                                                                    |
| tx_data[63:0]    | N/A           | Input    | Data read from transmit FIFO. The least significant byte (bits 7:0) is sent out on the link first.                                                                                                    |
| tx_byten[2:0]    | N/A           | Input    | Indicates the valid bytes on the tx_data bus. Must be 7 except when tx_eof<br>is active.<br>0 - tx_data[7:0] valid<br>1 - tx_data[15:0] valid<br>2 - tx_data[23:0] valid<br>3 - tx_data[31:0] valid<br>4 - tx_data[39:0] valid<br>5 - tx_data[47:0] valid<br>6 - tx_data[55:0] valid<br>7 - tx_data[63:0] valid |
| tx_eof           | High          | Input    | End of frame signal asserted with the last segment of the frame.                                                                                                    |
| tx_force_err     | High          | Input    | Indicates that the current frame has errors. This input is qualified with input signal tx_eof.                                                                                                    |
| tx_empty         | High          | Input    | When asserted, indicates that the transmit FIFO is empty.                                                                                                    |
| tx_statvec[25:0] | N/A           | Output   | Contains information on the frame transmitted (details given in the Func-<br>tional Description section of this document). This bus is qualified by the<br>tx_staten signal.                                                                                                    |
| tx_staten        | High          | Output   | When asserted, indicates that the contents of the tx_statvec bus are valid. This signal is asserted for 3 txmac_clk periods.                                                                                                    |
| rx_statvec[27:0] | N/A           | Output   | Contains information on the frame received (details given in the Functional Description section of this document). This bus is qualified by the rx_staten signal.                                                                                                    |
| rx_staten        | High          | Output   | When asserted, indicates that the contents of the rx_statvec bus are valid. This signal is asserted for 3 rxmac_clk periods.                                                                                                    |
| ignore_pkt       | High          | Input    | Asserted to prevent a receive FIFO full condition. The Receive MAC will continue dropping packets as long as this signal is asserted.                                                                                                    |
| rx_write         | High          | Output   | Driven by the MAC core to request a receive FIFO write.                                                                                                    |
| rx_data[63:0]    | N/A           | Output   | Contains data that is to be written into the receive FIFO.                                                                                                    |
| rx_byten[2:0]    | N/A           | Output   | Indicates the valid bytes on the rx_data bus. Must be 7 except when rx_eof<br>is active.<br>0 - rx_data[7:0] valid<br>1 - rx_data[15:0] valid<br>2 - rx_data[23:0] valid<br>3 - rx_data[31:0] valid<br>4 - rx_data[39:0] valid<br>5 - rx_data[47:0] valid<br>6 - rx_data[55:0] valid<br>7 - rx_data[63:0] valid |
| rx_sof           | High          | Output   | Start of frame signal asserted with the first segment of the frame.                                                                                                    |

## Table 2-3. 10 Gb+ Ethernet MAC IP Core Input and Output Signals (Continued)

| Port Name          | Active State             | I/O Type | Description                                                                                                    |
|--------------------|--------------------------|----------|----------------------------------------------------------------------------------------------------|
| rx_eof             | High                     | Output   | End of frame signal asserted with the last segment of the frame.                                                                                                    |
| rx_error           | High                     | Output   | When asserted, indicates that the frame had a length error, a termination error, or a CRC error. This signal is qualified with the rx_eof signal.                                                                            |
| txmac_clk          | N/A                      | Input    | 156.25 MHz MAC transmit clock. Ethernet frame transmit data is output on the rising edge of this clock.                                                                                                    |
| txd[63:0]          | N/A                      | Output   | Single data rate Ethernet frame transmit data. Converted to double data rate XGMII transmit data signals with FPGA ODDR circuit elements external to the IP core.                                                            |
| txc[7:0]           | High=control<br>Low=data | Output   | Asserted by the MAC to indicate on a per byte basis that the txd bus con-<br>tains data or control. Converted to double data rate XGMII transmit control<br>signals with FPGA ODDR circuit elements external to the IP core. |
| rxmac_clk          | N/A                      | Input    | 156.25 MHz MAC receive clock. Receive data is presented to the receive MAC coincident with the rising edge of this clock.                                                                                                    |
| rxd[63:0]          | N/A                      | Input    | Single data rate Ethernet frame receive data. Converted from double data rate XGMII receive data signals with FPGA IDDR circuit elements external to the IP core.                                                            |
| rxc[7:0]           | High=control<br>Low=data | Input    | Indicates on a per byte basis that the rxd bus contains data or control.                                                                                                    |
| mac_addr[47:0]     | N/A                      | Input    | Unicast address for the MAC. This address is received from or sent to the link from most significant byte to least significant byte. For MAC address: AC-DE-48-00-00-80, AC is sent first and 80 is sent last.               |
| mode[1:0]          | High                     | Input    | Bit 0 (rx_en) - Enables the receive side of the MAC.<br>Bit 1 (tx_en) - Enables the transmit side of the MAC.                                                                                                    |
|                    |                          |          | Bit 0 (tx_pass_fcs) - When zero, the MAC generates and inserts FCS in outgoing packets.                                                                                                    |
|                    | High                     | Input    | Bit 1 (transmit_pause_en) - Enables the transmit side of the MAC to support flow control.                                                                                                    |
| tx_cfg[3:0]        |                          |          | Bit 2 (tx_ipg_stretch) - Enables the transmit side of the MAC to insert the proper amount of inter-frame gap to support matching rate of OC192.                                                                              |
|                    |                          |          | Bit 3 (transmit_short) - Enables the transmit side of the MAC to transmit short frames.                                                                                                    |
| pause_opcode[15:0] | N/A                      | Input    | Supplies opcode for transmit pause frames.                                                                                                    |
| tx_ipg[4:0]        | N/A                      | Input    | Specifies the amount of inter-frame gap in increments of 4 bytes.<br>0 - indicates the minimum value of 8 bytes.                                                                                                    |
| max_frm_len[13:0]  | N/A                      | Input    | Specifies the maximum frame length. A frame longer than this will be marked as long.                                                                                                    |
|                    |                          |          | Bit 0 (prms) - Enables the receive side of the MAC to receive frames without doing any address filtering.                                                                                                    |
|                    |                          |          | Bit 1 (rx_pass_fcs) - When zero, the MAC discards the FCS of incoming packets after checking it.                                                                                                    |
|                    |                          |          | Bit 2 (rx_pause_en) - Enables the receive side of the MAC to support flow control.                                                                                                    |
| rx_cfg[6:0]        | High                     | Input    | Bit 3 (receive_all_mc) - Enables the receive side of the MAC to receive mul-<br>ticast frames as per address filtering rules.                                                                                                |
|                    |                          |          | Bit 4 (receive_bc) - Enables the receive side of the MAC to receive broad-<br>cast frames.                                                                                                    |
|                    |                          |          | Bit 5 (receive_short) - Enables the receive side of the MAC to receive short frames.                                                                                                    |
|                    |                          |          | Bit 6 (drop_mac_ctrl) - Enables the receive side of the MAC to drop MAC Control packets before passing them on to client.                                                                                                    |

| Port Name                                    | Active State | I/O Type | Description                                                                                                    |  |  |  |
|----------------------------------------------|--------------|----------|----------------------------------------------------------------------------------------------------|--|--|--|
| vlan_tag[15:0]                               | N/A          | Output   | The most recently received VLAN tag.                                                                                                    |  |  |  |
| vlan_tag_en                                  | High         | Output   | When asserted, indicates that the contents of the vlan_tag bus are valid.<br>This signal is asserted for 3 rxmac_clk periods.                                                                                                    |  |  |  |
| tx_rx_status[4:0]                            | High         | Output   | Bit 0 (tx_idle) - When asserted indicates that the transmitter is idle.<br>Bit 1 (rx_idle) - When asserted indicates that the receiver is idle.<br>Bits[4:2] (link_sts[2:0]) - Contains the RS layer status of the link.<br>(1=local fault, 2= remote fault, 4=link ok) |  |  |  |
| Multicast Address Filtering Optional Signals |              |          |                                                                                                    |  |  |  |
| mc_table[63:0]                               | N/A          | Input    | Multicast table                                                                                                    |  |  |  |

Table 2-3. 10 Gb+ Ethernet MAC IP Core Input and Output Signals (Continued)

## **Timing Specifications**

## Transmit Interface

When there is a packet ready for transmission, the tx\_data\_avail is asserted. This signal should stay active until the MAC asserts the tx\_read, after which MAC will ignore the status of tx\_data\_avail and so the tx\_data\_avail signal can be deactivated. The data is available one clock cycle after the MAC asserts the tx\_read. The MAC continues reading the packet until it gets tx\_eof active. The tx\_eof signal is asserted when the last byte of data is transmitted. Internally the MAC buffers the data before it starts transmission of a packet. The MAC may stop/continue reading to maintain the level of the buffer due to factors like IPG insertion and Pause reception. Hence, the tx\_read signal can be deactivated anytime during the transfer. Once the MAC receives tx\_eof, the MAC will again start monitoring the tx\_data\_avail signal.

Figure 2-7. Transmission of a 64 Data Byte Frame

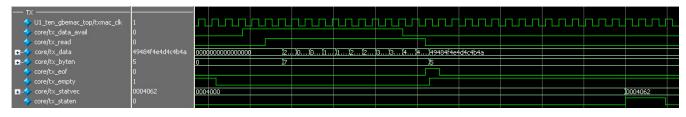

The tx\_staten signal will be asserted once the entire frame is received from the user's interface.

## **Receive Interface**

When the MAC receives the data, it asserts rx\_write. The MAC asserts rx\_sof when it writes the first byte of data. The rx\_write signal may be deasserted anytime between a packet. In this case the value on rx\_data signal is not valid. The end of a packet is indicated with the assertion of rx\_eof signal.

Figure 2-8. Reception of a 64 Data Byte Frame

|                   | 1                                       |          |        |        |     |   |            |       | Ш |     |       | Ļ    |       |     | Л    |         |            |
|-------------------|-----------------------------------------|----------|--------|--------|-----|---|------------|-------|---|-----|-------|------|-------|-----|------|---------|------------|
| 🖅 🚽 core/rx_data  | 000000000000000000000000000000000000000 | )C a5a60 | 123456 | 789a0  |     |   | <u>)</u> о | (0 ): | Ţ | 1 ) | 2 12. | . )3 | 3 )4. | )(4 | )fd  | . )0000 | 0000000000 |
| 🖅 🚽 core/rx_byten | 7                                       | 7        |        |        |     |   |            |       |   |     |       |      |       |     | 16   | 17      |            |
| 🦳 🧄 core/rx_sof   | 0                                       |          |        | 2      |     |   |            |       |   |     |       |      |       |     | لاكم | 20      |            |
| 🧄 core/rx_eof     | 0                                       |          |        |        |     |   |            |       |   |     |       |      |       |     |      |         |            |
| ore/rx_staten     | 0                                       |          |        |        |     | 1 |            |       |   |     |       |      |       |     |      |         |            |
|                   | 002005f                                 | 00000    | 00     | )00200 | ISF |   |            |       |   |     |       |      |       |     |      |         |            |

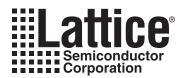

## **Parameter Settings**

The IPexpress<sup>™</sup> tool is used to create IP and architectural modules in the Diamond and ispLEVER software. Refer to "IP Core Generation" on page 16 for a description on how to generate the IP.

Table 3-1 provides the list of user configurable parameters for the 10 Gb+ Ethernet MAC IP core. The parameter settings are specified using the 10 Gb+ Ethernet MAC IP core Configuration GUI in IPexpress.

#### Table 3-1. 10 Gb+ Ethernet MAC IP Core Configuration Parameters

| Parameter                     | Value Range         | Default     |  |  |  |  |
|-------------------------------|---------------------|-------------|--|--|--|--|
| Core Generation Options       |                     |             |  |  |  |  |
| Multicast Address Filter      | Include/Not Include | Not Include |  |  |  |  |
| Evaluation Generation Options |                     |             |  |  |  |  |
| PHY Interface                 | XGMI/XAUI           | XGMI        |  |  |  |  |
| Clock Constraints             | 10G/12G             | 10G         |  |  |  |  |
| Management Statistics         | Include/Not Include | Not Include |  |  |  |  |
| Bits in Counters[13-40]       | 16-40               | 16          |  |  |  |  |

Figure 3-1 shows the 10 Gb+ Ethernet MAC IP Core configuration dialog box.

#### Figure 3-1. 10 Gb+ Ethernet MAC IP Core Configuration Dialog Box

| Settings \                                                                        |                                |
|-----------------------------------------------------------------------------------|--------------------------------|
| Core Generation Options<br>Multicast Address Filter: O Include                    | Not Include                    |
| Evaluation Generation Options                                                     |                                |
| PHY Interface: 💿 XGMII                                                            | C XAUI                         |
| Clock Constraints: 💿 10G                                                          | C 12G                          |
| Management Statistics: C Include<br>Bits in Counters(16-40) 16                    | Not Include                    |
| Note: Implementation of the "reference                                            | e" evaluation configuration is |
| targeted to specific device and packag<br>family. For ECP3 the reference evaluati |                                |
| LFE3-35EA-8FN672CES, LFE3-35EA-8<br>or LFE3-150EA-8FN672CTW. If the pro           |                                |
| offered configurations, it will be targete                                        | d to LFE3-150EA-8FN672CTW      |

## **Parameter Descriptions**

This section describes the available parameters for the 10 Gb+ Ethernet MAC IP core.

#### **Multicast Address Filter**

This parameter determines whether the optional Multicast Address Filtering will be included in the core's implementation.

### **Evaluation Generation Options**

#### **PHY Interface**

The reconciliation sublayer interface is implemented as a 64 bit wide single edge data bus and an 8-bit wide single edge control bus. To allow this interface to conform to the XGMII definition DDR I/O cells are added at the top level of the FPGA when this core is implemented. To allow this interface to conform to the XAUI definition, a PCS/SERDES quad is added at the top level of the FPGA when this core is implemented. The top level file provided with this core contains the logic to implement one of these choices.

#### **Clock Constraints**

This parameter is used to specify whether timing constraints supporting either 10 Gbps or 12 Gbps data throughput are included in the evaluation package provided with the IP core.

#### **Management Statistics**

This parameter determines whether the optional Statistics Counters will be included in the reference design.

#### Bits in Counters[13-40]

This parameter determines the width of the optional Statistics Counters.

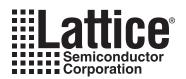

# **IP Core Generation**

This chapter provides information on how to generate the 10 Gb+ Ethernet MAC IP core using the Diamond or isp-LEVER software IPexpress tool, and how to include the core in a top-level design.

## Licensing the IP Core

An IP core- and device-specific license is required to enable full, unrestricted use of the 10 Gb+ Ethernet MAC IP core in a complete, top-level design. Instructions on how to obtain licenses for Lattice IP cores are given at:

http://www.latticesemi.com/products/intellectualproperty/aboutip/isplevercoreonlinepurchas.cfm

Users may download and generate the 10 Gb+ Ethernet MAC IP core and fully evaluate the core through functional simulation and implementation (synthesis, map, place and route) without an IP license. The 10 Gb+ Ethernet MAC IP core also supports Lattice's IP hardware evaluation capability, which makes it possible to create versions of the IP core that operate in hardware for a limited time (approximately four hours) without requiring an IP license. See "Hardware Evaluation" on page 23 for further details. However, a license is required to enable timing simulation, to open the design in the Diamond or ispLEVER EPIC tool, and to generate bitstreams that do not include the hardware evaluation timeout limitation.

## **Getting Started**

The 10 Gb+ Ethernet MAC IP core is available for download from the Lattice IP Server using the IPexpress tool. The IP files are automatically installed using ispUPDATE technology in any customer-specified directory. After the IP core has been installed, the IP core will be available in the IPexpress GUI dialog box shown in Figure 4-1.

The IPexpress tool GUI dialog box for the 10 Gb+ Ethernet MAC IP core is shown in Figure 4-1. To generate a specific IP core configuration the user specifies:

- Project Path Path to the directory where the generated IP files will be located.
- File Name "username" designation given to the generated IP core and corresponding folders and files.
- (Diamond) Module Output Verilog or VHDL.
- (ispLEVER) Design Entry Type Verilog HDL or VHDL.
- **Device Family** Device family to which IP is to be targeted (e.g. LatticeSCM, Lattice ECP2M, LatticeECP3, etc.). Only families that support the particular IP core are listed.
- Part Name Specific targeted part within the selected device family.

Figure 4-1. IPexpress Dialog Box (Diamond Version)

| 📗 🗾 🎒 🖏 🗳 🧏 🔚 🕅 Dev | ice Family 🗾  |                                                                                                    |                                                                                                    |
|---------------------|---------------|----------------------------------------------------------------------------------------------------|----------------------------------------------------------------------------------------------------|
| ame                 | 4,3<br>herals | 10G+ Ethernet N<br>Macro Type:<br>IP Name:<br>Project Path:<br>File Name:<br>Module Output:<br>Device Family:<br>Part Name:<br>Synthesis: | User Configurable IP Version: 4.3<br>10G+ Ethernet MAC<br>id/1.2/examples/ten_gbe_test Browse<br>ten_gbe_core0<br>Verilog<br>LatticeECP3<br>LFE3-150EA-6FN1156C<br>SynplifyPro |
|                     |               |                                                                                                    | Customiz                                                                                                    |

Note that if the IPexpress tool is called from within an existing project, Project Path, Module Output (Design Entry in ispLEVER), Device Family and Part Name default to the specified project parameters. Refer to the IPexpress tool online help for further information.

To create a custom configuration, the user clicks the **Customize** button in the IPexpress tool dialog box to display the 10 Gb+ Ethernet MAC IP core Configuration GUI, as shown in Figure 4-2. From this dialog box, the user can select the IP parameter options specific to their application. Refer to "Parameter Settings" on page 14 for more information on the 10 Gb+ Ethernet MAC IP core parameter settings.

Figure 4-2. Configuration GUI (Diamond Version)

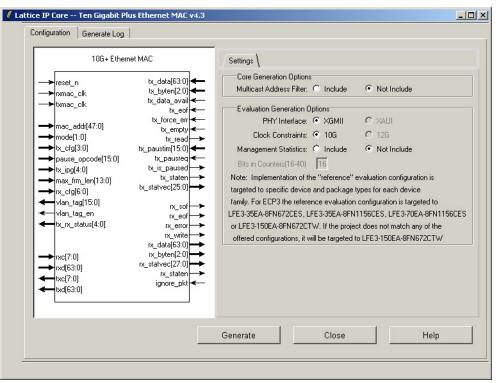

## **IPexpress-Created Files and Top Level Directory Structure**

When the user clicks the **Generate** button in the IP Configuration dialog box, the IP core and supporting files are generated in the specified "Project Path" directory. The directory structure of the generated files is shown in Figure 4-3.

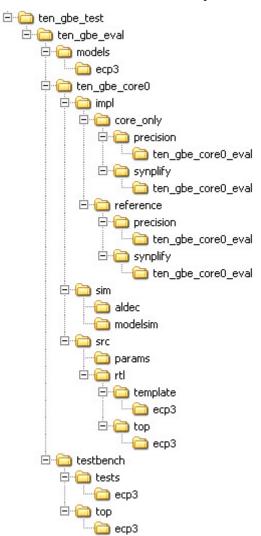

Figure 4-3. LatticeECP3 10 Gb+ Ethernet MAC IP Core Directory Structure

Table 4-1 provides a list of key files and directories created by the IPexpress tool and how they are used. The IPexpress tool creates several files that are used throughout the design cycle. The names of most of the created files are customized to the user's module name specified in the IPexpress tool.

| File                           | Description                                                                                              |  |  |
|--------------------------------|----------------------------------------------------------------------------------------------------|--|--|
| <username>_inst.v</username>   | This file provides an instance template for the IP.                                                      |  |  |
| <username>.v</username>        | username>.v This file provides the 10 Gb+ Ethernet MAC core for simulation.                              |  |  |
| <username>_beh.v</username>    | This file provides a behavioral simulation model for the 10 Gb+ Ethernet MAC core.                       |  |  |
| <username>_params.v</username> | This file provides parameters necessary for the simulation.                                              |  |  |
| <username>_bb.v</username>     | This file provides the synthesis black box for the user's synthesis.                                     |  |  |
| <username>.ngo</username>      | This file provides the synthesized IP core.                                                              |  |  |
| <username>.lpc</username>      | This file contains the IPexpress tool options used to recreate or modify the core in the IPexpress tool. |  |  |

#### Table 4-1. File List (Continued)

| File                              | Description                                                                                                    |
|-----------------------------------|----------------------------------------------------------------------------------------------------|
| <username>.ipx</username>         | The IPX file holds references to all of the elements of an IP or Module after it is generated from the IPexpress tool (Diamond version only). The file is used to bring in the appropriate files during the design implementation and analysis. It is also used to re-load parameter settings into the IP/Module generation GUI when an IP/Module is being re-generated. |
| <username>_top.[v,vhd]</username> | This file provides a module which instantiates the 10 Gb+ Ethernet MAC core. This file can be easily modified for the user's instance of the 10 Gb+ Ethernet MAC core. This file is located in the <username>_eval/<username>_/src/rtl/top/directory.</username></username>                                                                                              |

These are all of the files necessary to implement and verify the 10 Gb+ Ethernet MAC IP core in your own top-level design. The following additional files providing IP core generation status information are also generated in the "Project Path" directory:

- <username>\_generate.log Synthesis and map log file.
- <username>\_gen.log IPexpress IP generation log file.

The  $\ gbe_eval>$  and subtending directories provide files supporting 10 Gb+ Ethernet MAC core evaluation. The  $\ gbe_eval>$  directory shown in Figure 4-3 contains files/folders with content that is constant for all configurations of the 10 Gb+ Ethernet MAC. The  $\ gbe_core0$  in this example) contains files/folders with content specific to the username configuration.

The  $\ten_gbe_eval$  directory is created by IPexpress the first time the core is generated and updated each time the core is regenerated. A  $\supername$  directory is created by IPexpress each time the core is generated and regenerated each time the core with the same file name is regenerated. A separate  $\supername$  directory is generated for cores with different names, e.g.  $\supername$ ,  $\supername$ ,

## Instantiating the Core

The generated 10 Gb+ Ethernet MAC IP core package includes black-box (*<username>\_bb.v*) and instance (*<username>\_inst.v*) templates that can be used to instantiate the core in a top-level design. Two example RTL top-level reference source files are provided in

<project\_dir>\ten\_gbe\_eval<username>\src\rtl\top\sc.

The top-level file ten\_gbemac\_top.v is the same top-level that is used in the simulation model described in the next section. Designers may use this top-level reference as the starting template for the top-level for their complete design. Included in ten\_gbemac\_top.v is logic, memory and clock modules supporting an XGMII interface loop back capability, a register module supporting programmable control of the 10 Gb+ Ethernet MAC core parameters and system processor interface via the LatticeSC integrated SYSBUS capability. Verilog source RTL for these modules is provided in \roject\_dir>\ten\_gbe\_eval<username>\src\rtl\template\sc. The top-level configuration is specified via the parameters defined in the ten\_gbemac\_defines.v file in

<project\_dir>\ten\_gbe\_eval\<username>\src\params. A description of the 10 Gb+ Ethernet MAC parameters is in the parameters section of this document. A description of the 10 Gb+ Ethernet MAC register lay-out for this reference design is provided in an appendix to this document.

The top-level file ten\_gbemac\_core\_only\_top.v supports the ability to implement just the 10 Gb+ Ethernet MAC core itself. This design is intended only to provide an accurate indication of the device utilization associated with the 10 Gb+ Ethernet MAC core and should not be used as an actual implementation example.

## **Running Functional Simulation**

The functional simulation includes a configuration-specific behavioral model of the 10 Gb+ Ethernet MAC IP Core (<username>\_beh.v) that is instantiated in an FPGA top level along with a client-side interface loop back capability module and register implementation module.

## Lattice Semiconductor

#### The top-level file supporting ModelSim eval simulation is provided in

 $\label{eq:linear} $$ \ dir=\tengeeval(username)sim(modelsim. This FPGA top is instantiated in an eval testbench provided in \cproject_dir>\ten_gbe_eval(testbench)sc that configures FPGA test logic registers and 10 Gb+ Ethernet MAC IP core control and status registers via an included test file stimulus_file.v provided in \cproject_dir>\ten_gbe_eval(testbench)sc. Note the user can edit the stimulus_file.v file to configure and monitor whatever registers they desire.$ 

Users may run the eval simulation by doing the following:

- 1. Open ModelSim.
- 2. Under the File tab, select **Change Directory** and choose folder \<project\_dir>\ten\_gbe\_eval\<username>\sim\modelsim.

3. Under the Tools tab, select **Execute Macro** and execute one of the ModelSim "do" scripts shown.

The top-level file supporting Aldec Active-HD<sup>®</sup> simulation is provided in

 $\label{eq:linear} $$ \ dir=\tenge=val<=val_sim_aldec. This FPGA top is instantiated in an eval test$  $bench provided in <project_dir>\ten_gbe_eval_testbench\sc that configures FPGA test logic registers$  $and 10 Gb+ Ethernet MAC IP core control and status registers via an included test file stimulus_file.v provided in$  $<project_dir>\ten_gbe_eval_testbench\tests\sc. Note the user can edit the stimulus_file.v file to$ configure and monitor whatever registers they desire.

Users may run the eval simulation by doing the following:

- 1. Open Active-HDL.
- 3. Execute the Active-HDL "do" scripts shown.

The simulation waveform results will be displayed in the Aldec Active-HDL Wave window.

## Synthesizing and Implementing the Core in a Top-Level Design

The 10 Gb+ Ethernet MAC IP core itself is synthesized and is provided in NGO format when the core is generated. Users may synthesize the core in their own top-level design by instantiating the core in their top level as described previously and then synthesizing the entire design with either Synplify or Precision RTL Synthesis.

Two example RTL top-level configurations supporting 10 Gb+ Ethernet MAC core top-level synthesis and implementation are provided with the 10 Gb+ Ethernet MAC IP core in \<project dir>\ten gbemac eval\<username>\impl.

The top-level file ten\_gbemac\_core\_only\_top.v provided in

<project\_dir>\ten\_gbemac\_eval\<username>\src\rtl\top supports the ability to implement just the 10 Gb+ Ethernet MAC core. This design is intended only to provide an accurate indication of the device utilization associated with the core itself and should not be used as an actual implementation example.

#### The top-level file ten\_gbemac\_reference\_top.v provided in

\<project\_dir>\ten\_gbemac\_eval\<username>\src\rtl\top supports the ability to instantiate, simulate, map, place and route the Lattice 10 Gb+ Ethernet MAC IP core in a complete example design. This reference design basically provides a loopback path for packets on the MAC Rx/Tx client interface, through a FIFO and associated logic. Ethernet packets are sourced to the Rx XGMII and looped back on the MAC Rx/Tx Client FIFO interface. Source and destination addresses in the Ethernet frame can be swapped so the looped back packets on the Tx XGMII have the correct source and destination addresses. This is the same configuration that is used in the evaluation simulation capability described previously. Note that implementation of the reference evaluation configuration is targeted to a specific device and package type for each device family. Specifically:

- LatticeECP2: LFE235E-7F672C
- LatticeECP2S: LFE235ES-7F672C
- LatticeECP2M: LFE2M35E-7F672C
- LatticeECP2MS: LFE2M35SE-7F672C
- LatticeECP3: LFECP370E-8F1156CES
- LatticeECP3: LFECP3-35E-8F1156CES
- LatticeECP3: LFE3-150EA -8F 672CTW
- LatticeSC: LFSC3GA25E-5F900C
- LatticeSCM: LFSCM3GA25EP1-5F900C

Push-button implementation of both top-level configurations is supported via the Diamond or ispLEVER project files, <username>\_reference\_eval.syn and <username>\_core\_only\_eval.syn. These files are located in \<project\_dir>\ten\_gbemac\_test\ten\_gbemac\_eval\<username>\impl\<configuration>.

For the Linux platform, the top-level synthesis must be run separately with a synthesis tool such as Synplify Pro, since Diamond or ispLEVER for Linux only accepts an EDIF entry. For the core only project, synthesis tcl files will be generated for this purpose, including <username>\_core\_only\_top.tcl in the directory <<pre>\_core\_only\_top.tcl in the directory\_core\_only\_top.tcl in the directory \_top.tcl dir\_top.getmac\_eval\_top.tcl in the directory.

For the reference project, <username>\_reference\_top.tcl will be generated in the \<project\_dir>\ten\_gbemac\_eval\<username>\impl\reference\synplify directory. The user can run this tcl script to synthesize the reference top\_level files in the above directory.

To use this project file in Diamond:

- 1. Choose File > Open > Project.
- 2. Browse to \<project\_dir>\ten\_gbemac\_eval\<username>\impl\synplify (or precision) in the Open Project dialog box.
- 3. Select and open *<username>*.ldf. At this point, all of the files needed to support top-level synthesis and implementation will be imported to the project.
- 4. Select the **Process** tab in the left-hand GUI window.
- 5. Implement the complete design via the standard Diamond GUI flow.

#### To use this project file in ispLEVER:

#### 1. Choose File > Open Project.

- 2. Browse to \<project\_dir>\ten\_gbemac\_eval\<username>\impl\synplify (or precision) in the Open Project dialog box.
- 3. Select and open *<username>*.syn. At this point, all of the files needed to support top-level synthesis and implementation will be imported to the project.
- 4. Select the device top-level entry in the left-hand GUI window.

5. Implement the complete design via the standard ispLEVER GUI flow.

## **Hardware Evaluation**

The 10 Gb+ Ethernet MAC IP core supports Lattice's IP hardware evaluation capability, which makes it possible to create versions of the IP core that operate in hardware for a limited period of time (approximately four hours) without requiring the purchase of an IP license. It may also be used to evaluate the core in hardware in user-defined designs.

#### **Enabling Hardware Evaluation in Diamond**

Choose **Project > Active Strategy > Translate Design Settings**. The hardware evaluation capability may be enabled/disabled in the Strategy dialog box. It is enabled by default.

#### **Enabling Hardware Evaluation in ispLEVER**

In the Processes for Current Source pane, right-click the **Build Database** process and choose **Properties** from the dropdown menu. The hardware evaluation capability may be enabled/disabled in the Properties dialog box. It is enabled by default.

## **Updating/Regenerating the IP Core**

By regenerating an IP core with the IPexpress tool, you can modify any of its settings including device type, design entry method, and any of the options specific to the IP core. Regenerating can be done to modify an existing IP core or to create a new but similar one.

### **Regenerating an IP Core in Diamond**

To regenerate an IP core in Diamond:

- 1. In IPexpress, click the **Regenerate** button.
- 2. In the Regenerate view of IPexpress, choose the IPX source file of the module or IP you wish to regenerate.
- 3. IPexpress shows the current settings for the module or IP in the Source box. Make your new settings in the Target box.
- 4. If you want to generate a new set of files in a new location, set the new location in the **IPX Target File** box. The base of the file name will be the base of all the new file names. The IPX Target File must end with an .ipx extension.
- 5. Click **Regenerate.** The module's dialog box opens showing the current option settings.
- 6. In the dialog box, choose the desired options. To get information about the options, click **Help**. Also, check the About tab in IPexpress for links to technical notes and user guides. IP may come with additional information. As the options change, the schematic diagram of the module changes to show the I/O and the device resources the module will need.
- 7. To import the module into your project, if it's not already there, select **Import IPX to Diamond Project** (not available in stand-alone mode).
- 8. Click Generate.
- 9. Check the Generate Log tab to check for warnings and error messages.

#### 10.Click Close.

The IPexpress package file (.ipx) supported by Diamond holds references to all of the elements of the generated IP core required to support simulation, synthesis and implementation. The IP core may be included in a user's design by importing the .ipx file to the associated Diamond project. To change the option settings of a module or IP that is

## Lattice Semiconductor

already in a design project, double-click the module's .ipx file in the File List view. This opens IPexpress and the module's dialog box showing the current option settings. Then go to step 6 above.

#### Regenerating an IP Core in ispLEVER

To regenerate an IP core in ispLEVER:

- 1. In the IPexpress tool, choose **Tools > Regenerate IP/Module**.
- 2. In the Select a Parameter File dialog box, choose the Lattice Parameter Configuration (.lpc) file of the IP core you wish to regenerate, and click **Open**.
- 3. The Select Target Core Version, Design Entry, and Device dialog box shows the current settings for the IP core in the Source Value box. Make your new settings in the Target Value box.
- 4. If you want to generate a new set of files in a new location, set the location in the LPC Target File box. The base of the .lpc file name will be the base of all the new file names. The LPC Target File must end with an .lpc extension.
- 5. Click **Next**. The IP core's dialog box opens showing the current option settings.
- 6. In the dialog box, choose desired options. To get information about the options, click **Help**. Also, check the About tab in the IPexpress tool for links to technical notes and user guides. The IP core might come with additional information. As the options change, the schematic diagram of the IP core changes to show the I/O and the device resources the IP core will need.
- 7. Click Generate.
- 8. Click the Generate Log tab to check for warnings and error messages.

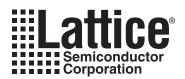

# **Application Support**

This chapter gives application support information for the 10 Gb+ Ethernet MAC IP core.

## **Reference Register Descriptions**

There are no registers in this IP core. All control and status information is passed between the core and the top level of the device through individual I/O ports on the core. Registers must be added to the top level to control and monitor these ports. This appendix describes all the registers needed to control and monitor the 10 Gb+ MAC IP core and the test logic at the top level. Unused bits of all the registers cannot be written. When read, the unused bits return a value of zero. The default values of the registers are restored when the core is reset.

All the registers except the MODE register should be written only after disabling the MAC. All of the registers can be read at any time.

|                                  | Internal Registers |             |             |
|----------------------------------|--------------------|-------------|-------------|
| Register Description             | Mnemonic           | I/O Address | Reset Value |
| Version Register                 | VERID              | A00H        | X1H         |
| Mode Register                    | MODE               | A01H        | 00H         |
| Transmit Control Register        | TX_CTL             | A02H        | 00H         |
| Receive Control Register         | RX_CTL             | A03H        | 00H         |
| Maximum Packet Size Register     | MAX_PKT_SIZE_0     | A04H        | 05H         |
| Maximum Packet Size Register     | MAX_PKT_SIZE_1     | A05H        | EEH         |
| Inter Packet Gap                 | IPG_VAL            | A06H        | 01H         |
| MAC Address 0                    | MAC_ADDR_0         | A07H        | 00H         |
| MAC Address 1                    | MAC_ADDR_1         | A08H        | 00H         |
| MAC Address 2                    | MAC_ADDR_2         | A09H        | 00H         |
| MAC Address 3                    | MAC_ADDR_3         | A0AH        | 00H         |
| MAC Address 4                    | MAC_ADDR_4         | A0BH        | 00H         |
| MAC Address 5                    | MAC_ADDR_5         | A0CH        | 00H         |
| Transmit Receive Status Register | TX_RX_STS          | A0DH        | 00H         |
| VLAN tag Length/Type Register    | VLAN_TAG_0         | A0EH        | 00H         |
| VLAN tag Length/Type Register    | VLAN_TAG_1         | A0FH        | 00H         |
| Multicast_table_0                | MC_TAB_0           | A10H        | 00H         |
| Multicast_table_1                | MC_TAB_1           | A11H        | 00H         |
| Multicast_table_2                | MC_TAB_2           | A12H        | 00H         |
| Multicast_table_3                | MC_TAB_3           | A13H        | 00H         |
| Multicast_table_4                | MC_TAB_4           | A14H        | 00H         |
| Multicast_table_5                | MC_TAB_5           | A15H        | 00H         |
| Multicast_table_6                | MC_TAB_6           | A16H        | 00H         |
| Multicast_table_7                | MC_TAB_7           | A17H        | 00H         |
| Pause Opcode                     | PAUS_OP_0          | A18H        | 00H         |
| Pause Opcode                     | PAUS_OP_1          | A19H        | 01H         |
| Test Control Register            | TSTCNTL            | B00H        | 02H         |
| MAC Control Register             | MACCNTL            | B01H        | 00H         |
| Pause Time Register              | PAUSTMR_0          | B02H        | 04H         |
| Pause Time Register              | PAUSTMR_1          | B03H        | FFH         |

#### Table 5-1. 10 Gb+ Ethernet MAC IP Core Internal Registers

### Table 5-1. 10 Gb+ Ethernet MAC IP Core Internal Registers (Continued)

|                                               | Internal Registers     |             |             |
|-----------------------------------------------|------------------------|-------------|-------------|
| Register Description                          | Mnemonic               | I/O Address | Reset Value |
| FIFO Almost Full Register                     | FIFOAFT_0              | B04H        | 01H         |
| FIFO Almost Full Register                     | FIFOAFT_1              | B05H        | 00H         |
| FIFO Almost Empty Register                    | FIFOAET_0              | B06H        | 00H         |
| FIFO Almost Empty Register                    | FIFOAET_1              | B07H        | 03H         |
| Statistic Counters                            |                        |             |             |
| TX Packet Length Statistics Counter           | RX_STAT_PKT_LNGTH      | 800H        | 00H         |
| TX Error Statistics Counter                   | TX_STAT_TX_ERR         | 808H        | 00H         |
| TX Underrun Statistics Counter                | TX_STAT_UNDER_RUN      | 810H        | 00H         |
| TX CRC Error Statistics Counter               | TX_STAT_CRC_ERR        | 818H        | 00H         |
| TX Length Error Statistics Counter            | TX_STAT_LNGTH_ERR      | 820H        | 00H         |
| TX Long Packet Statistics Counter             | TX_STAT_LNG_PKT        | 828H        | 00H         |
| TX Multicast Packet Statistics Counter        | TX_STAT_MULTCST        | 830H        | 00H         |
| TX Broadcast Packet Statistics Counter        | TX_STAT_BRDCST         | 838H        | 00H         |
| Transmit Control Packet Statistics Counter    | RX_STAT_CNT            | 840H        | 00H         |
| TX Jumbo Packet Statistics Counter            | TX_STAT_JMBO           | 848H        | 00H         |
| TX Pause Packet Statistics Counter            | TX_STAT_PAUSE          | 850H        | 00H         |
| TX VLAN Tag Statistics Counter                | TX_STAT_VLN_TG         | 858H        | 00H         |
| TX Packet OK Statistics Counter               | TX_STAT_PKT_OK         | 860H        | 00H         |
| Transmit Packet 64 Statistics Counter         | TX_STAT_PKT_64         | 868H        | 00H         |
| Transmit Packet 65-127 Statistics Counter     | TX_STAT_PKT_65_127     | 870H        | 00H         |
| Transmit Packet 128-255 Statistics Counter    | TX_STAT_PKT_128_255    | 878H        | 00H         |
| Transmit Packet 256-511 Statistics Counter    | TX_STAT_PKT_256_511    | 880H        | 00H         |
| Transmit Packet 512-1023 Statistics Counter   | TX_STAT_PKT_512_1023   | 888H        | 00H         |
| Transmit Packet 1024-1518 Statistics Counter  | TX_STAT_PKT_1024_1518  | 890H        | 00H         |
| Transmit Packet 1518 Statistics Counter       | TX_STAT_PKT_1518       | 898H        | 00H         |
| Transmit Frame Error Statistics Counter       | TX_STAT_FRM_ERR        | 8a0H        | 00H         |
| Transmit Packet 1519-2047 Statistics Counter  | TX_STAT_PKT_1519_2047  | 8a8H        | 00H         |
| Transmit Packet 2048-4095 Statistics Counter  | TX_STAT_PKT_2048_4095  | 8b0H        | 00H         |
| Transmit Packet 4096-9216 Statistics Counter  | TX_STAT_PKT_4096_9216  | 8b8H        | 00H         |
| Transmit Packet 9217-16383 Statistics Counter | TX_STAT_PKT_9217_16383 | 8c0H        | 00H         |
| Receive Packet Length Statistics Counter      | RX_STAT_PKT_LNGTH      | 900H        | 00H         |
| RX VLAN Tag Statistics Counter                | RX_STAT_VLN_TG         | 908H        | 00H         |
| RX Pause Packet Statistics Counter            | RX_STAT_PAUSE          | 910H        | 00H         |
| Receive Filtered Packet Statistics Counter    | RX_STAT_FLT            | 918H        | 00H         |
| RX Unsupported Opcode Statistics Counter      | TX_STAT_UNSP_OPCODE    | 920H        | 00H         |
| RX Broadcast Packet Statistics Counter        | RX_STAT_BRDCST         | 928H        | 00H         |
| RX Multicast Packet Statistics Counter        | RX_STAT_MULTCST        | 930H        | 00H         |
| RX Length Error Statistics Counter            | RX_STAT_LNGTH_ERR      | 938H        | 00H         |
| RX Long Packet Statistics Counter             | <br>RX_STAT_LNG_PKT    | 940H        | 00H         |
| RX CRC Error Statistics Counter               | RX_STAT_CRC_ERR        | 948H        | 00H         |
| Receive Packet Discard Statistics Counter     | RX_PKT_DISCARD_STAT    | 950H        | 00H         |
| Receive Packet Ignored Statistics Counter     | <br>RX_PKT_IGNORE      | 958H        | 00H         |
| Receive Packet Fragments Statistics Counter   | RX_PKT_FRAGMENTS       | 960H        | 00H         |

| Internal Registers                                   |                      |             |             |  |  |
|------------------------------------------------------|----------------------|-------------|-------------|--|--|
| Register Description                                 | Mnemonic             | I/O Address | Reset Value |  |  |
| Receive Packet Jabbers Statistics Counter            | RX_PKT_JABBERS       | 968H        | 00H         |  |  |
| Receive Packet 64 Statistics Counter                 | RX_PKT_64            | 970H        | 00H         |  |  |
| Receive Packet 65-127 Statistics Counter             | RX_PKT_65_127        | 978H        | 00H         |  |  |
| Receive Packet 128-255 Statistics Counter            | RX_PKT_128_255       | 980H        | 00H         |  |  |
| Receive Packet 256-511 Statistics Counter            | RX_PKT_256_511       | 988H        | 00H         |  |  |
| Receive Packet 512-1023 Statistics Counter           | RX_PKT_512_1023      | 990H        | 00H         |  |  |
| Receive Packet 1024-1518 Statistics Counter          | RX_PKT_1024_1518     | 998H        | 00H         |  |  |
| Receive Packet Undersize Statistics Counter          | RX_PKT_UNDERSIZE     | 9a08H       | 00H         |  |  |
| Receive Packet Unicast Statistics Counter            | RX_PKT_UNICAST       | 9a8H        | 00H         |  |  |
| Packets Received Statistics Counter                  | RX_PKT_RCVD          | 9b0H        | 00H         |  |  |
| Receive Packet 64 With Good CRC Statistics Counter   | RX_PKT_64_GOOD_CRC   | 9b8H        | 00H         |  |  |
| Receive Packet 1518 With Good CRC Statistics Counter | RX_PKT_1518_GOOD_CRC | 9c0H        | 00H         |  |  |
| Receive Packet 1519-2047 Statistics Counter          | RX_PKT_1519_2047     | 9c8H        | 00H         |  |  |
| Receive Packet 2048-4095 Statistics Counter          | RX_PKT_2048_4095     | 9d0H        | 00H         |  |  |
| Receive Packet 4096-9216 Statistics Counter          | RX_PKT_4096_9216     | 9d8H        | 00H         |  |  |
| Receive Packet 9217-16383 Statistics Counter         | RX_PKT_9217_16383    | 9e0H        | 00H         |  |  |

#### Table 5-1. 10 Gb+ Ethernet MAC IP Core Internal Registers (Continued)

#### Version ID Register (VERID)

Identifies a specific implementation of the core and top level.

#### Table 5-2. Version ID Register Description

|      | Name: VERID |      |         | Address: A00H                  |
|------|-------------|------|---------|--------------------------------|
| Bits | Name        | Туре | Default | Description                    |
| 7:0  | Version ID  | RO   | 20H     | Version ID. Eight-bit ID code. |

#### MODE Register (MODE)

This register can be written at any time. This register enables the operation of the MAC.

Additional details are provided in Table 3-1 on page 14.

#### Table 5-3. MODE Register Description

|      | Name:  | Mode |         | Address: A01H                                                      |
|------|--------|------|---------|--------------------------------------------------------------------|
| Bits | Name   | Туре | Default | Description                                                        |
| 7:2  | UNUSED |      | —       | Reserved.                                                          |
| 1    | Tx_En  | R/W  | 0       | Tx MAC Enable. When set, the Tx MAC is enabled to receive frames.  |
| 0    | Rx_En  | R/W  | 0       | Rx MAC Enable. When set, the Rx MAC is enabled to transmit frames. |

#### Transmit Control (TX\_CTL)

This register should be overwritten only when the TX MAC is disabled. Writing this register while the TX MAC is active results in unpredictable behavior.

|      | Name: TX_C     | CTL  |         | Address: A02H                                                                                                    |
|------|----------------|------|---------|----------------------------------------------------------------------------------------------------|
| Bits | Name           | Туре | Default | Description                                                                                                    |
| 7:4  | UNUSED         | —    | —       | Reserved                                                                                                    |
| 3    | Transmit_short | R/W  | 0       | Transmit Short. When high, enables the Tx MAC to transmit frames shorter than 64 bytes.                                                                                                 |
| 2    | Tx_ifg_stretch | R/W  | 0       | IFG Stretch Mode. When set, the Tx MAC operates in the IFG stretch mode, to match the data rates of OC-192. The IPG required to match OC192 is added to the value specified in IPG_VAL. |
| 1    | FC_en          | R/W  | 0       | Flow-control Enable. When set, this enables the flow control functionality of the Tx MAC. This bit should be set for the Tx MAC to transmit a PAUSE frame.                              |
| 0    | Tx_pass_fcs    | R/W  | 0       | Transmit Pass FCS. When set, the FCS field generation is dis-<br>abled in the Tx MAC, and the user is responsible to generate<br>the appropriate FCS field.                             |

 Table 5-4. Transmit Configuration Register Description

#### **Receive Control (RX\_CTL)**

This register should be overwritten only when the RX MAC is disabled. Writing this register while the RX MAC is active results in unpredictable behavior.

|      | Name: RX_      | CTL  |         | Address: A03H                                                                                                    |
|------|----------------|------|---------|----------------------------------------------------------------------------------------------------|
| Bits | Name           | Туре | Default | Description                                                                                                    |
| 7    | UNUSED         |      |         | Reserved                                                                                                    |
| 6    | drop_mac_ctrl  | R/W  | 0       | Drop MAC Control Frames. When set, all MAC control frames are not passed on to the client interface.                                                                                           |
| 5    | receive_short  | R/W  | 0       | Receive Short Frames. When high, enables the Rx MAC to receive frames shorter than 64 bytes.                                                                                                   |
| 4    | receive_bc     | R/W  | 0       | Receive Broadcast. When high, enables the Rx MAC to receive broadcast frames                                                                                                    |
| 3    | receive_all_mc | R/W  | 0       | Receive Multicast. When high, the multicast frames will be received per the filtering rules for such frames. When low, no Multicast (except PAUSE) frames will be received.                    |
| 2    | rx_pause_en    | R/W  | 0       | Receive PAUSE. When set, the Rx MAC will indicate the PAUSE frame reception to the Tx MAC. PAUSE frames are received and transferred to the FIFO only when drop_mac_ctrl bit is NOT set.       |
| 1    | rx_pass_fcs    | R/W  | 0       | Rx Pass FCS and Pad. When set, the FCS and any of the padding bytes are passed to the FIFO. When low, the MAC will strip off the FCS and any padding bytes before transferring it to the FIFO. |
| 0    | prms           | R/W  | 0       | Promiscuous Mode. When asserted, all filtering schemes are abandoned and the Rx MAC receives frames with any address.                                                                          |

#### Maximum Packet Size (MAX\_PKT\_LEN)

This register should be overwritten only when the MAC is disabled. All frames longer than the value (number of bytes) in this register will be tagged as long frames. Writing this register while the MAC is active results in unpredictable behavior.

#### Table 5-6. Maximum Packet Size Register Description

|      | Name: MAX_P | KT_SIZE |         | Address: A04H                                                                                                    |
|------|-------------|---------|---------|----------------------------------------------------------------------------------------------------|
| Bits | Name        | Туре    | Default | Description                                                                                                    |
| 7:6  | UNUSED      | —       | —       | Reserved                                                                                                    |
| 5:0  | Max_frame_0 | R/W     | 05H     | Maximum Frame Length. Used only for statistical purposes, all frames longer than the value given here will be marked as long. This value will in not manner affect the frame's reception. Upper byte. |

|      | Name: MAX_PI | KT_SIZE |         | Address: A05H                                                                                                    |
|------|--------------|---------|---------|----------------------------------------------------------------------------------------------------|
| Bits | Name         | Туре    | Default | Description                                                                                                    |
| 7:0  | Max_frame_1  | R/W     | ЕЕН     | Maximum Frame Length. Used only for statistical purposes, all frames longer than the value given here will be marked as long. This value will in not manner affect the frame's reception. Lower byte. |

#### IPG Value (IPG\_VAL)

This register contains the IPG value to be used by the TX MAC. Back to back packets in the transmit buffer will be sent out with the IPG setting programmed in this register.

|      | Name: IPG | VAL  |         | Address: A06H                                                                                                    |
|------|-----------|------|---------|----------------------------------------------------------------------------------------------------|
| Bits | Name      | Туре | Default | Description                                                                                                    |
| 7:5  | UNUSED    |      | _       | Reserved                                                                                                    |
| 4:0  | IPG_Value | R/W  | 01H     | Transmit Inter Packet Gap. Specifies the amount of inter-frame gap in increments of 4 bytes. Value of 0 indicates the minimum value of 8 bytes. |

#### MAC Address Register {0,1,2,3,4,5}, Set of six (MAC\_ADDR\_[5-0])

Note that the MAC address is stored in the registers in Hexadecimal form, so for example to set the MAC Address to: AC-DE-48-00-00-80 would require writing 0xAC (octet 0) to address 0x07, 0xDE (octet 1) to address 0x08, 0x48 (octet 2) to address 0x09, 0x00 (octet 3) to address 0x0A, 0x00 (octet 4) to address 0x0B, and 0x80 (octet 5) to address 0x0C.

#### Table 5-8. MAC Address Register Description

|      | Name: MAC_    | ADDR |         | Address: A07H, A08H, A09H, A0AH, A0BH, A0CH                              |
|------|---------------|------|---------|--------------------------------------------------------------------------|
| Bits | Name          | Туре | Default | Description                                                              |
| 7:0  | Mac_Addr[0-5] | R/W  | $\cap$  | MAC Address. Ethernet address assigned to the port supported by the MAC. |

#### Transmit and Receive Status (TX\_RX\_STS)

#### Table 5-9. Transmit and Receive Register Description

|      | Name: TX_R   | X_STS |         | Address: A0DH                                                                          |
|------|--------------|-------|---------|----------------------------------------------------------------------------------------|
| Bits | Name         | Туре  | Default | Description                                                                            |
| 7:5  | UNUSED       |       |         | Reserved                                                                               |
| 4    | Link_ok      | RO    | 0       | Link OK. When set, indicates that no fault symbols were received on the link.          |
| 3    | Remote_fault | RO    | 0       | Remote fault. When set, indicates that remote fault symbols were received on the link. |
| 2    | Local_fault  | RO    | 0       | Local fault. When set, indicates that local fault symbols were received on the link.   |
| 1    | Rx_idle      | RO    | 0       | Receive MAC Idle. When set, indicates that the RX MAC is inac-<br>tive.                |
| 0    | Tx_idle      | RO    | 0       | Transmit MAC Idle. When set, indicates that the TX MAC is inac-<br>tive.               |

#### VLAN Tag(VLAN\_TAG\_[0-1])

The VLAN tag register has the VLAN TAG field of the most recent tagged frame that was received. This is a read only register.

#### Table 5-10. VLAN Tag Register Description

|      | Name: VLAN_ | TAG_0 |         | Address: A0EH           |
|------|-------------|-------|---------|-------------------------|
| Bits | Name        | Туре  | Default | Description             |
| 7:0  | VLAN_TAG_0  | RO    | 0       | VLAN Tag ID. Upper byte |

|      | Name: VLAN             | TAG_1 |   | Address: A0FH            |
|------|------------------------|-------|---|--------------------------|
| Bits | Bits Name Type Default |       |   | Description              |
| 7:0  | VLAN_TAG_1             | RO    | 0 | VLAN Tag ID. Lower byte. |

#### Multicast Tables, set of eight (MLT\_TAB\_[0-7])

When the core is programmed to receive multicast frames, a filtering scheme is used to decide whether the frame should be received or not. The six middle bits of the most significant byte of the CRC value, calculated for the destination address, are used as a key to the 64-bit hash table. The three most significant bits select one of the eight tables, and the three least significant bits select a bit. The frame is received only if this bit is set.

Table 5-11. Multicast Table Register Description

|      | Name: MLT_T/             | AB_[0-7] |         | Address: A10H, A11H, A12H, A13H, A14H, A15H, A16H, A17H |
|------|--------------------------|----------|---------|---------------------------------------------------------|
| Bits | Name                     | Туре     | Default | Description                                             |
| 7:0  | Multicast Table<br>[0-7] | R/W      | 0       | Multicast Table. Eight tables that make a 64-bit hash.  |

#### Pause Opcode (PAUS\_OP\_[0-1])

This register contains the PAUSE Opcode. This will be compared against the Opcode in the received PAUSE frame. This value will also be included in any PAUSE frame transmitted by the MAC.

#### Table 5-12. Pause Opcode Register Description

|      | Name: PAUS_OF  | P_[0-1] |         | Address: A18H, A19H      |
|------|----------------|---------|---------|--------------------------|
| Bits | Name           | Туре    | Default | Description              |
| 7:0  | Pause_OpCode_0 | R/W     | 0       | PAUSE Opcode. Upper byte |
| 7:0  | Pause_OpCode_1 | R/W     | 1       | PAUSE Opcode. Lower byte |

#### **Test Control Register (TSTCNTL)**

Test control bits.

Table 5-13. Test Control Register Description

|      | Name: TSTC       | NTL  |         | Address: B00H                                                                                                    |
|------|------------------|------|---------|----------------------------------------------------------------------------------------------------|
| Bits | Name             | Туре | Default | Description                                                                                                    |
| 7:2  | UNUSED           |      |         | Reserved                                                                                                    |
| 1    | Loop back Enable | R/W  | 1       | 1 = loop back, 0 = no loop back<br>This bit is used to enable the loop back of packets on the client<br>side of the 10G+ MAC core. |
| 0    | Address Swap     | R/W  | 0       | Unused                                                                                                    |

#### MAC Control Register (MACCNTL)

MAC control bits.

Table 5-14. MAC Control Register Description

|      | Name: MAC                | CNTL |         | Address: B01H                                                                                                    |
|------|--------------------------|------|---------|----------------------------------------------------------------------------------------------------|
| Bits | Name                     | Туре | Default | Description                                                                                                    |
| 7:5  | UNUSED                   |      |         | Reserved                                                                                                    |
| 4    | Ignore packet            | R/W  | 0       | This bit controls the ignore_pkt pin on the 10G+ MAC core.                                                                                                    |
| 3    | Tx fifo empty            | R/W  | 0       | This bit gets ORed with the tx_fifo empty signal. The ORed output controls the sine_tx_aem pin on the 10G+ MAC core.                                                     |
| 2    | UNUSED                   | R/W  | 0       | Reserved                                                                                                    |
| 1    | UNUSED                   | R/W  | 0       | Reserved                                                                                                    |
| 0    | Tx Send Pause<br>Request | R/W  | 0       | 1 = send request, 0 = don't send request<br>This bit gets ORed with the tx_fifo almost full signal. The ORed<br>output controls the tx_pausreq pin on the 10G+ MAC core. |

#### PAUSE Time Register (PAUSTMR)

This register has the pause time for a flow control packet sourced by the 10G+ MAC transmitter.

#### Table 5-15. PAUSE Opcode Register Description

|      | Name: PAUS | STMR |         | Address: B02H, B03H                                                |
|------|------------|------|---------|--------------------------------------------------------------------|
| Bits | Name       | Туре | Default | Description                                                        |
| 15:0 | Pause_Time | R/W  | 04FFH   | These bits control the tx_paustim[15:0] pins on the 10G+ MAC core. |

#### FIFO Almost Full Register (FIFOAFT)

This register contains the almost full threshold for the loop back FIFO.

#### Table 5-16. FIFO Almost Full Register Description

|      | Name: FIFC       | OAFT |         | Address: B04H, B05H                                          |
|------|------------------|------|---------|--------------------------------------------------------------|
| Bits | Name             | Туре | Default | Description                                                  |
| 15:9 | UNUSED           |      |         | Reserved                                                     |
| 8:0  | FIFO Almost Full | R/W  | 0100H   | These bits control the loop back FIFO almost full threshold. |

#### FIFO Almost Empty Register (FIFOAET)

This register contains the almost empty threshold for the loop back FIFO.

Table 5-17. FIFO Almost Empty Register Description

|      | Name: FIFC           | DAET |         | Address: B06H, B07H                                           |
|------|----------------------|------|---------|---------------------------------------------------------------|
| Bits | Name                 | Туре | Default | Description                                                   |
| 15:9 | UNUSED               |      |         | Reserved                                                      |
| 8:0  | FIFO Almost<br>Empty | R/W  | 0003H   | These bits control the loop back FIFO almost empty threshold. |

#### Transmit Packet Length Statistics Counter (TX\_STAT\_PKT\_LNGTH)

A read of the low byte of this counter returns that byte and latches the upper bytes for later reading. A read of any of the other bytes returns the previously latched value for that byte. The low address addresses the low byte.

#### Table 5-18. Transmit Packet Length Statistics Counter Description

|      | Name: TX_STAT_P | KT_LNGTH |         | Address: 800H - 807H                                                                                                    |
|------|-----------------|----------|---------|----------------------------------------------------------------------------------------------------|
| Bits | Name            | Туре     | Default | Description                                                                                                    |
| 63:0 | Packet Length   | RO       |         | Indicates the total number of octet transmitted in a particular frame. tx_statvec[13:0] is used to implement this counter. |

#### Transmit TX Error Statistics Counter (TX\_STAT\_TX\_ERR)

A read of the low byte of this counter returns that byte and latches the upper bytes for later reading. A read of any of the other bytes returns the previously latched value for that byte. The low address addresses the low byte.

#### Table 5-19. Transmit TX Error Statistics Counter Description

|      | Name: RX_STAT_TX_ERR |      |         | Address: 808H - 80FH                                                                                |
|------|----------------------|------|---------|----------------------------------------------------------------------------------------------------|
| Bits | Name                 | Туре | Default | Description                                                                                         |
| 63:0 | TX_Error             | RO   |         | Counts the total number of PHY terminated packet. tx_statvec[24] is used to implement this counter. |

#### Transmit Underrun Error Statistics Counter (TX\_STAT\_UNDER\_RUN)

Table 5-20. Transmit Underrun Error Statistics Counter Description

| 1    | Name: RX_STAT_U | INDER_RUN |         | Address: 810H - 817H                                                                                          |
|------|-----------------|-----------|---------|----------------------------------------------------------------------------------------------------|
| Bits | Name            | Туре      | Default | Description                                                                                                   |
| 63:0 | Underrun        | RO        |         | Counts the total number of underrun packets transmitted.<br>tx_statvec[21] is used to implement this counter. |

#### Transmit CRC Error Statistics Counter (TX\_STAT\_CRC\_ERR)

A read of the low byte of this counter returns that byte and latches the upper bytes for later reading. A read of any of the other bytes returns the previously latched value for that byte. The low address addresses the low byte.

#### Table 5-21. Transmit CRC Error Statistics Counter Description

|      | Name: TX_STAT_ | CRC_ERR |         | Address: 818H - 81FH                                                                                                |
|------|----------------|---------|---------|----------------------------------------------------------------------------------------------------|
| Bits | Name           | Туре    | Default | Description                                                                                                    |
| 63:0 | CRC_Error      | RO      |         | Counts the total number of packets transmitted with crc error.<br>tx_statvec[22] is used to implement this counter. |

#### Transmit Length Error Statistics Counter (TX\_STAT\_LNGTH\_ERR)

A read of the low byte of this counter returns that byte and latches the upper bytes for later reading. A read of any of the other bytes returns the previously latched value for that byte. The low address addresses the low byte.

#### Table 5-22. Transmit Length Error Length Statistics Counter Description

|      | Name: TX_STAT_L | NGTH_ERR |         | Address: 820H - 827H                                                                                                    |
|------|-----------------|----------|---------|----------------------------------------------------------------------------------------------------|
| Bits | Name            | Туре     | Default | Description                                                                                                    |
| 63:0 | Length Error    | RO       | —       | Counts the total number of packets transmitted with length of the packet and length in the Length/Type field mismatch.<br>tx_statvec[23] is used to implement this counter. |

#### Transmit Long Packet Statistics Counter (TX\_STAT\_LNG\_PKT)

A read of the low byte of this counter returns that byte and latches the upper bytes for later reading. A read of any of the other bytes returns the previously latched value for that byte. The low address addresses the low byte.

#### Table 5-23. Transmit Long Packet Statistics Counter Description

|      | Name: TX_STAT_ | LNG_PKT |         | Address: 828H - 82FH                                                                                                    |
|------|----------------|---------|---------|----------------------------------------------------------------------------------------------------|
| Bits | Name           | Туре    | Default | Description                                                                                                    |
| 63:0 | Long Packet    | RO      | —       | Counts the total number of packets transmitted with length of the packet longer than the max_frm_size. tx_statvec[25] is used to implement this counter. |

#### Transmit Multicast Packet Statistics Counter (TX\_STAT\_MLTCST)

A read of the low byte of this counter returns that byte and latches the upper bytes for later reading. A read of any of the other bytes returns the previously latched value for that byte. The low address addresses the low byte.

Table 5-24. Transmit Multicast Packet Statistics Counter Description

|      | Name: TX_STAT_MLTCST |      |         | Address: 830H - 837H                                                                                           |
|------|----------------------|------|---------|----------------------------------------------------------------------------------------------------|
| Bits | Name                 | Туре | Default | Description                                                                                                    |
| 63:0 | Multicast Packet     | RO   |         | Counts the total number of multicast packets transmitted.<br>tx_statvec[20] is used to implement this counter. |

#### Transmit Broadcast Packet Statistics Counter (TX\_STAT\_BRDCST)

 Table 5-25. Transmit Broadcast Packet Statistics Counter Description

|      | Name: TX_STAT    | BRDCST |         | Address: 838H - 83FH                                                                                           |
|------|------------------|--------|---------|----------------------------------------------------------------------------------------------------|
| Bits | Name             | Туре   | Default | Description                                                                                                    |
| 63:0 | Broadcast Packet | RO     |         | Counts the total number of broadcast packets transmitted.<br>tx_statvec[19] is used to implement this counter. |

#### Transmit Control Packet Statistics Counter (RX\_STAT\_CNT)

A read of the low byte of this counter returns that byte and latches the upper bytes for later reading. A read of any of the other bytes returns the previously latched value for that byte. The low address addresses the low byte.

#### Table 5-26. Transmit Control Packet Statistics Counter Description

|      | Name: RX_STAT_CNT |      |         | Address: 840H - 847H                                                                                         |
|------|-------------------|------|---------|----------------------------------------------------------------------------------------------------|
| Bits | Name              | Туре | Default | Description                                                                                                  |
| 63:0 | Control Packet    | RO   |         | Counts the total number of control packets transmitted.<br>tx_statvec[16] is used to implement this counter. |

#### Transmit Jumbo Packet Statistics Counter (RX\_STAT\_JMBO)

A read of the low byte of this counter returns that byte and latches the upper bytes for later reading. A read of any of the other bytes returns the previously latched value for that byte. The low address addresses the low byte.

#### Table 5-27. Transmit Jumbo Packet Statistics Counter Description

|      | RX_STAT_J    | МВО  |         | Address: 848H - 84FH |
|------|--------------|------|---------|----------------------|
| Bits | Name         | Туре | Default | Description          |
| 63:0 | Jumbo Packet | RO   | _       |                      |

#### Transmit Pause Packet Statistics Counter (TX\_STAT\_PAUSE)

A read of the low byte of this counter returns that byte and latches the upper bytes for later reading. A read of any of the other bytes returns the previously latched value for that byte. The low address addresses the low byte.

#### Table 5-28. Transmit Pause Packet Statistics Counter Description

|      | Name: TX_STAT_PAUSE |      |         | Address: 850H - 857H                                                                                       |
|------|---------------------|------|---------|----------------------------------------------------------------------------------------------------|
| Bits | Name                | Туре | Default | Description                                                                                                |
| 63:0 | Pause Pkt           | RO   | _       | Counts the total number of pause packets transmitted.<br>tx_statvec[15] is used to implement this counter. |

#### Transmit VLAN Tag Statistics Counter (TX\_STAT\_VLN\_TG)

A read of the low byte of this counter returns that byte and latches the upper bytes for later reading. A read of any of the other bytes returns the previously latched value for that byte. The low address addresses the low byte.

Table 5-29. Transmit VLAN Tag Statistics Counter Description

|      | Name: TX_STAT | _VLN_TG |         | Address: 858H - 85FH                                                                                        |
|------|---------------|---------|---------|----------------------------------------------------------------------------------------------------|
| Bits | Name          | Туре    | Default | Description                                                                                                 |
| 63:0 | VLAN Tag Pkt  | RO      |         | Counts the total number of tagged packets transmitted.<br>tx_statvec[18] is used to implement this counter. |

#### Transmit Packet OK Statistics Counter (TX\_STAT\_PKT\_OK)

 Table 5-30. Transmit Packet OK Statistics Counter Description

|      | Name: TX_STAT | _PKT_OK |         | Address: 860H - 867H                                                                                                 |
|------|---------------|---------|---------|----------------------------------------------------------------------------------------------------|
| Bits | Name          | Туре    | Default | Description                                                                                                    |
| 63:0 | Packet OK     | RO      |         | Counts the total number of packets transmitted without any errors. tx_statvec[14] is used to implement this counter. |

#### Transmit Packet 64 Statistics Counter (TX\_STAT\_PKT\_64)

A read of the low byte of this counter returns that byte and latches the upper bytes for later reading. A read of any of the other bytes returns the previously latched value for that byte. The low address addresses the low byte.

#### Table 5-31. Transmit Packet 64 Statistics Counter Description

|      | Name: TX_STAT_PKT_64 |      |         | Address: 868H - 86FH                                                                                                    |
|------|----------------------|------|---------|----------------------------------------------------------------------------------------------------|
| Bits | Name                 | Туре | Default | Description                                                                                                    |
| 63:0 | Packet 64            | RO   | _       | Counts the total number of packets transmitted with length equal to 64. tx_statvec[13:0] is used to implement this counter. |

#### Transmit Packet 65 - 127 Statistics Counter (TX\_STAT\_PKT\_65\_127)

A read of the low byte of this counter returns that byte and latches the upper bytes for later reading. A read of any of the other bytes returns the previously latched value for that byte. The low address addresses the low byte.

#### Table 5-32. Transmit Packet 65-127 Statistics Counter Description

|      | Name: TX_STAT_F | PKT_65_127 |         | Address: 870H - 877H                                                                                                    |
|------|-----------------|------------|---------|----------------------------------------------------------------------------------------------------|
| Bits | Name            | Туре       | Default | Description                                                                                                    |
| 63:0 | Packet 65-127   | RO         | —       | Counts the total number of packets transmitted with length between 65 and 127. tx_statvec[13:0] is used to implement this counter. |

#### Transmit Packet 128-255 Statistics Counter (TX\_STAT\_PKT\_128\_255)

A read of the low byte of this counter returns that byte and latches the upper bytes for later reading. A read of any of the other bytes returns the previously latched value for that byte. The low address addresses the low byte.

#### Table 5-33. Transmit Packet 128-255 Statistics Counter Description

|      | Name: TX_STAT_P | KT_128_255 |         | Address: 878H - 87FH                                                                                                    |
|------|-----------------|------------|---------|----------------------------------------------------------------------------------------------------|
| Bits | Name            | Туре       | Default | Description                                                                                                    |
| 63:0 | Packet 128-255  | RO         | _       | Counts the total number of packets transmitted with length between 128 and 255. tx_statvec[13:7] is used to implement this counter. |

#### Transmit Packet 256-511 Statistics Counter (TX\_STAT\_PKT\_256\_511)

Table 5-34. Transmit Packet 256-511 Statistics Counter Description

|      | Name: TX_STAT_P | KT_256_511 |         | Address: 880H - 887H                                                                                                    |
|------|-----------------|------------|---------|----------------------------------------------------------------------------------------------------|
| Bits | Name            | Туре       | Default | Description                                                                                                    |
| 63:0 | Packet 256-511  | RO         |         | Counts the total number of packets transmitted with length between 256 and 511. tx_statvec[13:8] is used to implement this counter. |

#### Transmit Packet 512-1023 Statistics Counter (TX\_STAT\_PKT\_512\_1023)

A read of the low byte of this counter returns that byte and latches the upper bytes for later reading. A read of any of the other bytes returns the previously latched value for that byte. The low address addresses the low byte.

#### Table 5-35. Transmit Packet 512-1023 Statistics Counter Description

| Name: TX_STAT_PKT_512_1023 |                 |      |         | Address: 888H - 88fH                                                                                                    |
|----------------------------|-----------------|------|---------|----------------------------------------------------------------------------------------------------|
| Bits                       | Name            | Туре | Default | Description                                                                                                    |
| 63:0                       | Packet 512-1023 | RO   |         | Counts the total number of packets transmitted with length between 512 and 1023. tx_statvec[13:9] is used to implement this counter. |

#### Transmit Packet 1024-1518 Statistics Counter (TX\_STAT\_PKT\_1024\_1518)

A read of the low byte of this counter returns that byte and latches the upper bytes for later reading. A read of any of the other bytes returns the previously latched value for that byte. The low address addresses the low byte.

#### Table 5-36. Transmit Packet 1024-1518 Statistics Counter Description

| Name: TX_STAT_PKT_1024_1518 |                  |      |         | Address: 890H - 897H                                                                                                    |
|-----------------------------|------------------|------|---------|----------------------------------------------------------------------------------------------------|
| Bits                        | Name             | Туре | Default | Description                                                                                                    |
| 63:0                        | Packet 1024-1518 | RO   | —       | Counts the total number of packets transmitted with length between 1024 and 1518. tx_statvec[13:0] is used to implement this counter. |

#### Transmit Packet 1518 Statistics Counter (TX\_STAT\_PKT\_1518)

A read of the low byte of this counter returns that byte and latches the upper bytes for later reading. A read of any of the other bytes returns the previously latched value for that byte. The low address addresses the low byte.

#### Table 5-37. Transmit Packet 1518 Statistics Counter Description

| Name: TX_STAT_PKT_1518 |             |      |         | Address: 898H - 89fH                                                                                                    |
|------------------------|-------------|------|---------|----------------------------------------------------------------------------------------------------|
| Bits                   | Name        | Туре | Default | Description                                                                                                    |
| 63:0                   | Packet 1518 | RO   |         | Counts the total number of packets transmitted with length greater than 1518. tx_statvec[13:0] is used to implement this counter. |

#### Transmit Frame Error Statistics Counter (TX\_STAT\_FRM\_ERR)

Table 5-38. Transmit Frame Error Statistics Counter Description

| Name: TX_STAT_FRM_ERR |                |      |         | Address: 8a0H - 8a7H                                                                                            |
|-----------------------|----------------|------|---------|----------------------------------------------------------------------------------------------------|
| Bits                  | Name           | Туре | Default | Description                                                                                                    |
| 63:0                  | TX Frame Error | RO   |         | Counts the total number of packets transmitted with error.<br>tx_statvec[14] is used to implement this counter. |

#### Transmit Packet 1519-2047 Statistics Counter (TX\_STAT\_PKT\_1519\_2047)

A read of the low byte of this counter returns that byte and latches the upper bytes for later reading. A read of any of the other bytes returns the previously latched value for that byte. The low address addresses the low byte.

#### Table 5-39. Transmit Packet 1519-2047 Statistics Counter Description

| N    | lame: TX_STAT_PK | T_1519_204 | 7       | Address: 8a8H - 8afH                                                                                                    |
|------|------------------|------------|---------|----------------------------------------------------------------------------------------------------|
| Bits | Name             | Туре       | Default | Description                                                                                                    |
| 63:0 | Packet 1519-2047 | RO         | —       | Counts the total number of packets transmitted with length between 1024 and 2047. tx_statvec[13:0] is used to implement this counter. |

#### Transmit Packet 2048-4095 Statistics Counter (TX\_STAT\_PKT\_2048\_4095)

A read of the low byte of this counter returns that byte and latches the upper bytes for later reading. A read of any of the other bytes returns the previously latched value for that byte. The low address addresses the low byte.

#### Table 5-40. Transmit Packet 2048-4095 Statistics Counter Description

| N    | ame: TX_STAT_PK  | T_2048_409 | 5       | Address: 8b0H - 8b7H                                                                                                    |
|------|------------------|------------|---------|----------------------------------------------------------------------------------------------------|
| Bits | Name             | Туре       | Default | Description                                                                                                    |
| 63:0 | Packet 2048-4095 | RO         | —       | Counts the total number of packets transmitted with length between 2048 and 4095. tx_statvec[13:11] is used to implement this counter. |

#### Transmit Packet 4096-9216 Statistics Counter (TX\_STAT\_PKT\_4096\_9216)

A read of the low byte of this counter returns that byte and latches the upper bytes for later reading. A read of any of the other bytes returns the previously latched value for that byte. The low address addresses the low byte.

#### Table 5-41. Transmit Packet 4096-9216 Statistics Counter Description

| N    | ame: TX_STAT_PK  | T_4096_921 | 6       | Address: 8b8H - 8bfH                                                                                                    |
|------|------------------|------------|---------|----------------------------------------------------------------------------------------------------|
| Bits | Name             | Туре       | Default | Description                                                                                                    |
| 63:0 | Packet 4096-9216 | RO         | —       | Counts the total number of packets transmitted with length between 4096 and 9216. tx_statvec[13:0] is used to implement this counter. |

#### Transmit Packet 9217-16383 Statistics Counter (TX\_STAT\_PKT\_9217\_16383)

A read of the low byte of this counter returns that byte and latches the upper bytes for later reading. A read of any of the other bytes returns the previously latched value for that byte. The low address addresses the low byte.

#### Table 5-42. Transmit Packet 9217-16383 Statistics Counter Description

| Na   | ame: TX_STAT_PK       | T_9217_1638 | 33      | Address: 8c0H - 8c7H                                                                                                    |
|------|-----------------------|-------------|---------|----------------------------------------------------------------------------------------------------|
| Bits | Name                  | Туре        | Default | Description                                                                                                    |
| 63:0 | Packet 9217-<br>16383 | RO          | —       | Counts the total number of packets transmitted with length between 9217 and 16383. tx_statvec[13:0] is used to implement this counter. |

#### Receive Packet Length Statistics Counter (RX\_STAT\_PKT\_LNGTH)

A read of the low byte of this counter returns that byte and latches the upper bytes for later reading. A read of any of the other bytes returns the previously latched value for that byte. The low address addresses the low byte.

#### Table 5-43. Receive Packet Length Statistics Counter Description

|      | Name: RX_STAT_F | PKT_LNGTH |         | Address: 900H - 907H                                                                             |
|------|-----------------|-----------|---------|--------------------------------------------------------------------------------------------------|
| Bits | Name            | Туре      | Default | Description                                                                                      |
| 63:0 | Packet Length   | RO        |         | Indicated the length of the packet received. rx_statvec[13:0] is used to implement this counter. |

#### Receive VLAN Tag Statistics Counter (RX\_STAT\_VLN\_TG)

A read of the low byte of this counter returns that byte and latches the upper bytes for later reading. A read of any of the other bytes returns the previously latched value for that byte. The low address addresses the low byte.

#### Table 5-44. Receive VLAN Tag Statistics Counter Description

|      | Name: RX_STAT | _VLN_TG |         | Address: 908H - 90FH                                                                                     |
|------|---------------|---------|---------|----------------------------------------------------------------------------------------------------|
| Bits | Name          | Туре    | Default | Description                                                                                              |
| 63:0 | VLAN Tag Pkt  | RO      |         | Counts the total number of tagged packets received.<br>rx_statvec[18] is used to implement this counter. |

#### Receive Pause Packet Statistics Counter (RX\_STAT\_PAUSE)

A read of the low byte of this counter returns that byte and latches the upper bytes for later reading. A read of any of the other bytes returns the previously latched value for that byte. The low address addresses the low byte.

#### Table 5-45. Receive Pause Packet Statistics Counter Description

|      | Name: RX_STA | T_PAUSE |         | Address: 910H - 917H                                                                                 |
|------|--------------|---------|---------|----------------------------------------------------------------------------------------------------|
| Bits | Name         | Туре    | Default | Description                                                                                          |
| 63:0 | Pause Pkt    | RO      |         | Counts the total number of pause packets received. rx_statvec[19] is used to implement this counter. |

#### Receive Filtered Packet Statistics Counter (RX\_STAT\_FLT)

A read of the low byte of this counter returns that byte and latches the upper bytes for later reading. A read of any of the other bytes returns the previously latched value for that byte. The low address addresses the low byte.

#### Table 5-46. Receive Filtered Packet Statistics Counter Description

|      | Name: RX_ST  | AT_FLT |         | Address: 918H - 91FH                              |
|------|--------------|--------|---------|---------------------------------------------------|
| Bits | Name         | Туре   | Default | Description                                       |
| 63:0 | Filtered Pkt | RO     | _       | rx_statvec[22] is used to implement this counter. |

#### Receive Unsupported Opcode Statistics Counter (RX\_STAT\_UNSP\_OPCODE)

A read of the low byte of this counter returns that byte and latches the upper bytes for later reading. A read of any of the other bytes returns the previously latched value for that byte. The low address addresses the low byte.

#### Table 5-47. Receive Unsupported Opcode Statistics Counter Description

| Na   | ame: RX_STAT_UN       | ISP_OPCOD | E       | Address: 920H - 927H                                                                                                |
|------|-----------------------|-----------|---------|----------------------------------------------------------------------------------------------------|
| Bits | Name                  | Туре      | Default | Description                                                                                                    |
| 63:0 | Unsupported<br>Opcode | RO        |         | Counts the number of packets received with unsupported<br>Opcode. rx_statvec[23] is used to implement this counter. |

#### Receive Broadcast Packet Statistics Counter (RX\_STAT\_BRDCST)

A read of the low byte of this counter returns that byte and latches the upper bytes for later reading. A read of any of the other bytes returns the previously latched value for that byte. The low address addresses the low byte.

#### Table 5-48. Receive Broadcast Packet Statistics Counter Description

|      | Name: RX_STAT    | BRDCST |         | Address: 928H - 92FH                                                                                                    |
|------|------------------|--------|---------|----------------------------------------------------------------------------------------------------|
| Bits | Name             | Туре   | Default | Description                                                                                                    |
| 63:0 | Broadcast Packet | RO     | —       | Counts the number of packets received that were directed to the broadcast address. This does not include multicast packets. rx_statvec[15] is used to implement this counter. |

#### Receive Multicast Packet Statistics Counter (RX\_STAT\_MLTCST)

A read of the low byte of this counter returns that byte and latches the upper bytes for later reading. A read of any of the other bytes returns the previously latched value for that byte. The low address addresses the low byte.

#### Table 5-49. Receive Multicast Packet Statistics Counter Description

|      | Name: RX_STAT    | _MLTCST |         | Address: 930H - 937H                                                                                                    |
|------|------------------|---------|---------|----------------------------------------------------------------------------------------------------|
| Bits | Name             | Туре    | Default | Description                                                                                                    |
| 63:0 | Multicast Packet | RO      | —       | Counts the number of packets received that were directed to the multicast address. This does not include broadcast packets. rx_statvec[16] is used to implement this counter. |

#### Receive Length Error Statistics Counter (RX\_STAT\_LNGTH\_ERR)

A read of the low byte of this counter returns that byte and latches the upper bytes for later reading. A read of any of the other bytes returns the previously latched value for that byte. The low address addresses the low byte.

#### Table 5-50. Receive Length Error Length Statistics Counter Description

|      | Name: RX_STAT_L | NGTH_ERR |         | Address: 938H - 93FH                                                                                                    |
|------|-----------------|----------|---------|----------------------------------------------------------------------------------------------------|
| Bits | Name            | Туре     | Default | Description                                                                                                    |
| 63:0 | Length Error    | RO       | —       | Counts the total number of packets received with length of the packet and length in the Length/Type field mismatch.<br>rx_statvec[20] is used to implement this counter. |

#### Receive Long Packet Statistics Counter (RX\_STAT\_LNG\_PKT)

A read of the low byte of this counter returns that byte and latches the upper bytes for later reading. A read of any of the other bytes returns the previously latched value for that byte. The low address addresses the low byte.

#### Table 5-51. Receive Long Packet Statistics Counter Description

|      | Name: RX_STAT_ | LNG_PKT |         | Address: 958H - 95FH                                                                                                  |
|------|----------------|---------|---------|----------------------------------------------------------------------------------------------------|
| Bits | Name           | Туре    | Default | Description                                                                                                    |
| 63:0 | Long Packet    | RO      |         | Counts the number of packets received longer than the max_pkt_size. rx_statvec[21] is used to implement this counter. |

### Receive CRC Error Statistics Counter (RX\_STAT\_CRC\_ERR)

A read of the low byte of this counter returns that byte and latches the upper bytes for later reading. A read of any of the other bytes returns the previously latched value for that byte. The low address addresses the low byte.

#### Table 5-52. Receive CRC Error Statistics Counter Description

|      | Name: RX_STAT_ | CRC_ERR |         | Address: 960H - 967H                                                                                       |
|------|----------------|---------|---------|----------------------------------------------------------------------------------------------------|
| Bits | Name           | Туре    | Default | Description                                                                                                |
| 63:0 | CRC_Error      | RO      |         | Counts the number of packets received with crc error.<br>rx_statvec[17] is used to implement this counter. |

#### Receive Packet Discard Statistics Counter (RX\_PKT\_DISCARD\_STAT)

A read of the low byte of this counter returns that byte and latches the upper bytes for later reading. A read of any of the other bytes returns the previously latched value for that byte. The low address addresses the low byte.

#### Table 5-53. Receive Packet Discard Statistics Counter Description

| N    | ame: RX_PKT_DIS | CARD_STAT | Г       | Address: 968H - 96FH                                                                                            |
|------|-----------------|-----------|---------|----------------------------------------------------------------------------------------------------|
| Bits | Name            | Туре      | Default | Description                                                                                                    |
| 63:0 | Packet Discard  | RO        |         | Counts the number of packets discarded at the receive end.<br>rx_statvec[14] is used to implement this counter. |

#### Receive Packet Ignored Statistics Counter (RX\_PKT\_IGNORE)

A read of the low byte of this counter returns that byte and latches the upper bytes for later reading. A read of any of the other bytes returns the previously latched value for that byte. The low address addresses the low byte.

#### Table 5-54. Receive Packet Ignored Statistics Counter Description

|      | Name: RX_PKT  | IGNORE |         | Address: 970H - 977H                                                                                                    |
|------|---------------|--------|---------|----------------------------------------------------------------------------------------------------|
| Bits | Name          | Туре   | Default | Description                                                                                                    |
| 63:0 | Packet Ignore | RO     |         | Counts the number of packets ignored when the user requests using the ignore_pkt signal. rx_statvec[25] is used to implement this counter. |

#### Receive Packet Fragments Statistics Counter (RX\_PKT\_FRAGMENTS)

A read of the low byte of this counter returns that byte and latches the upper bytes for later reading. A read of any of the other bytes returns the previously latched value for that byte. The low address addresses the low byte.

#### Table 5-55. Receive Packet Fragments Statistics Counter Description

| Name: RX_PKT_FRAGMENTS |                  |      |         | Address: 978H - 97fH                                                                                                    |
|------------------------|------------------|------|---------|----------------------------------------------------------------------------------------------------|
| Bits                   | Name             | Туре | Default | Description                                                                                                    |
| 63:0                   | Packet Fragments | RO   | —       | Counts the number of packets received with less than 64 octets in length and has either a FCS error or an Alignment error. rx_statvec[13:6] along with rx_statvec[17] are used to implement this counter. |

#### Receive Packet Jabbers Statistics Counter (RX\_PKT\_JABBERS)

A read of the low byte of this counter returns that byte and latches the upper bytes for later reading. A read of any of the other bytes returns the previously latched value for that byte. The low address addresses the low byte.

#### Table 5-56. Receive Packet Jabbers Statistics Counter Description

|      | Name: RX_PKT_  | JABBERS |         | Address: 980H - 987H                                                                                                    |
|------|----------------|---------|---------|----------------------------------------------------------------------------------------------------|
| Bits | Name           | Туре    | Default | Description                                                                                                    |
| 63:0 | Packet Jabbers | RO      |         | Counts the number of packets received with length longer than 1518 octets and has either a FCS error or an Alignment error. rx_statvec[21] along with rx_statvec[17] are used to implement this counter. |

#### Receive Packet 64 Statistics Counter (RX\_PKT\_64)

A read of the low byte of this counter returns that byte and latches the upper bytes for later reading. A read of any of the other bytes returns the previously latched value for that byte. The low address addresses the low byte.

#### Table 5-57. Receive Packet 64 Statistics Counter Description

|      | Name: RX_P | KT_64 |         | Address: 988H - 98fH                                                                                                    |
|------|------------|-------|---------|----------------------------------------------------------------------------------------------------|
| Bits | Name       | Туре  | Default | Description                                                                                                    |
| 63:0 | Packet 64  | RO    | —       | Counts the number of packets received that were 64 octets in length (including bad packets). rx_statvec[13:0] is used to implement this counter. |

#### Receive Packet 65-127 Statistics Counter (RX\_PKT\_65\_127)

A read of the low byte of this counter returns that byte and latches the upper bytes for later reading. A read of any of the other bytes returns the previously latched value for that byte. The low address addresses the low byte.

#### Table 5-58. Receive Packet 65-127 Statistics Counter Description

|      | Name: RX_PKT  | _65_127 |         | Address: 990H - 997H                                                                                                    |
|------|---------------|---------|---------|----------------------------------------------------------------------------------------------------|
| Bits | Name          | Туре    | Default | Description                                                                                                    |
| 63:0 | Packet 65-127 | RO      | —       | Counts the number of packets received that were between 65-127 octets in length (including bad packets). rx_statvec[13:0] is used to implement this counter. |

#### Receive Packet 128-255 Statistics Counter (RX\_PKT\_128\_255)

A read of the low byte of this counter returns that byte and latches the upper bytes for later reading. A read of any of the other bytes returns the previously latched value for that byte. The low address addresses the low byte.

#### Table 5-59. Receive Packet 128-255 Statistics Counter Description

| Γ | Name: RX_PKT_128_255 |                |      |         | Address: 998H - 99fH                                                                                                    |
|---|----------------------|----------------|------|---------|----------------------------------------------------------------------------------------------------|
|   | Bits                 | Name           | Туре | Default | Description                                                                                                    |
|   | 63:0                 | Packet 128-255 | RO   | —       | Counts the number of packets received that were between 128-<br>255 octets in length (including bad packets). rx_statvec[13:7] is<br>used to implement this counter. |

#### Receive Packet 256-511 Statistics Counter (RX\_PKT\_256\_511)

A read of the low byte of this counter returns that byte and latches the upper bytes for later reading. A read of any of the other bytes returns the previously latched value for that byte. The low address addresses the low byte.

#### Table 5-60. Receive Packet 256-511 Statistics Counter Description

|      | Name: RX_PKT   | _256_511 |         | Address: 9a0H - 9a7H                                                                                                    |
|------|----------------|----------|---------|----------------------------------------------------------------------------------------------------|
| Bits | Name           | Туре     | Default | Description                                                                                                    |
| 63:0 | Packet 256-511 | RO       | —       | Counts the number of packets received that were between 256-<br>511 octets in length (including bad packets). rx_statvec[13:8] is<br>used to implement this counter. |

#### Receive Packet 512-1023 Statistics Counter (RX\_PKT\_512\_1023)

A read of the low byte of this counter returns that byte and latches the upper bytes for later reading. A read of any of the other bytes returns the previously latched value for that byte. The low address addresses the low byte.

#### Table 5-61. Receive Packet 512-1023 Statistics Counter Description

|      | Name: RX_PKT_   | 512_1023 |         | Address: 9a8H - 9afH                                                                                                    |
|------|-----------------|----------|---------|----------------------------------------------------------------------------------------------------|
| Bits | Name            | Туре     | Default | Description                                                                                                    |
| 63:0 | Packet 512-1023 | RO       | —       | Counts the number of packets received that were between 512-<br>1023 octets in length (including bad packets). rx_statvec[13:9] is<br>used to implement this counter. |

#### Receive Packet 1024-1518 Statistics Counter (RX\_PKT\_1024\_1518)

A read of the low byte of this counter returns that byte and latches the upper bytes for later reading. A read of any of the other bytes returns the previously latched value for that byte. The low address addresses the low byte.

#### Table 5-62. Receive Packet 1024-1518 Statistics Counter Description

|      | Name: RX_PKT_1   | 024_1518 |         | Address: 9b0H - 9b7H                                                                                                    |
|------|------------------|----------|---------|----------------------------------------------------------------------------------------------------|
| Bits | Name             | Туре     | Default | Description                                                                                                    |
| 63:0 | Packet 1024-1518 | RO       |         | Counts the number of packets received that were between 1024-<br>1518 octets in length (including bad packets). rx_statvec[13:0] is<br>used to implement this counter. |

#### Receive Packet Undersize Statistics Counter (RX\_PKT\_UNDERSIZE)

A read of the low byte of this counter returns that byte and latches the upper bytes for later reading. A read of any of the other bytes returns the previously latched value for that byte. The low address addresses the low byte.

#### Table 5-63. Receive Packet Undersize Statistics Counter Description

|      | Name: RX_PKT_U         | NDERSIZE |         | Address: 9b8H - 9bfH                                                                                                    |  |  |
|------|------------------------|----------|---------|----------------------------------------------------------------------------------------------------|--|--|
| Bits | Bits Name Type Default |          | Default | Description                                                                                                    |  |  |
| 63:0 | Packet Undersize       | RO       | —       | Counts the number of packets received that were less than 64 octets long and were otherwise well formed. rx_statvec[13:6] is used to implement this counter. |  |  |

#### Receive Packet Unicast Statistics Counter (RX\_PKT\_UNICAST)

A read of the low byte of this counter returns that byte and latches the upper bytes for later reading. A read of any of the other bytes returns the previously latched value for that byte. The low address addresses the low byte.

#### Table 5-64. Receive Packet Unicast Statistics Counter Description

|   | Name: RX_PKT_UNICAST |                |      |         | Address: 9c0H - 9c7H                                                                                                    |  |  |
|---|----------------------|----------------|------|---------|----------------------------------------------------------------------------------------------------|--|--|
| I | Bits                 | Name           | Туре | Default | Description                                                                                                    |  |  |
| 6 | 63:0                 | Packet Unicast | RO   | —       | Counts the number of good packets received that were directed to a single address. rx_statvec[15] and rx_statvec[16] are used to implement this counter. |  |  |

#### Packets Received Statistics Counter (RX\_PKT\_RCVD)

A read of the low byte of this counter returns that byte and latches the upper bytes for later reading. A read of any of the other bytes returns the previously latched value for that byte. The low address addresses the low byte.

#### Table 5-65. Packets Received Statistics Counter Description

|      | Name: RX_PK1           | [_RCVD |         | Address: 9c8H - 9cfH                                                                                                    |  |
|------|------------------------|--------|---------|----------------------------------------------------------------------------------------------------|--|
| Bits | Bits Name Type Default |        | Default | Description                                                                                                    |  |
| 63:0 | Packets Received       | RO     |         | Counts the number of packets received (including bad packet,<br>broadcast and multicast packets). rx_statvec[15] and<br>rx_statvec[16] are used to implement this counter. |  |

#### Receive Packet 64 With Good CRC Statistics Counter (RX\_PKT\_64\_GOOD\_CRC)

A read of the low byte of this counter returns that byte and latches the upper bytes for later reading. A read of any of the other bytes returns the previously latched value for that byte. The low address addresses the low byte.

#### Table 5-66. Receive Packet 64 With Good CRC Statistics Counter Description

| N    | lame: RX_PKT_64_           | GOOD_CRC | ;       | Address: 9d0H - 9d7H                                                                                                    |
|------|----------------------------|----------|---------|----------------------------------------------------------------------------------------------------|
| Bits | Name                       | Туре     | Default | Description                                                                                                    |
| 63:0 | Packet 64 with<br>Good CRC | RO       | —       | Counts the number of packets received with length less than 64 and with a good crc. rx_statvec[13:6] and rx_statvec[17] are used to implement this counter. |

#### Receive Packet 1518 With Good CRC Statistics Counter (RX\_PKT\_1518\_GOOD\_CRC)

A read of the low byte of this counter returns that byte and latches the upper bytes for later reading. A read of any of the other bytes returns the previously latched value for that byte. The low address addresses the low byte.

#### Table 5-67. Receive Packet 1518 With Good CRC Statistics Counter Description

| Name: RX_PKT_1518_GOOD_CRC |                              |      |         | Address: 9d8H - 9dfH                                                                                                    |  |
|----------------------------|------------------------------|------|---------|----------------------------------------------------------------------------------------------------|--|
| Bits                       | Name                         | Туре | Default | Description                                                                                                    |  |
| 63:0                       | Packet 1518 with<br>Good CRC | RO   | —       | Counts the number of packets received with length more than 1518 and with a good crc. rx_statvec[21] and rx_statvec[17] are used to implement this counter. |  |

#### Receive Packet 1519-2047 Statistics Counter (RX\_PKT\_1519\_2047)

A read of the low byte of this counter returns that byte and latches the upper bytes for later reading. A read of any of the other bytes returns the previously latched value for that byte. The low address addresses the low byte.

#### Table 5-68. Receive Packet 1519-2047 Statistics Counter Description

|      | Name: RX_PKT_    | 1519_2047 |         | Address: 9e0H - 9e7H                                                                                                    |  |  |
|------|------------------|-----------|---------|----------------------------------------------------------------------------------------------------|--|--|
| Bits | Name             | Туре      | Default | Description                                                                                                    |  |  |
| 63:0 | Packet 1519-2047 | RO        |         | Counts the number of packets received that were between 1519-<br>2047 octets in length (including bad packets). rx_statvec[13:0] is<br>used to implement this counter. |  |  |

#### Receive Packet 2048-4095 Statistics Counter (RX\_PKT\_2048\_4095)

A read of the low byte of this counter returns that byte and latches the upper bytes for later reading. A read of any of the other bytes returns the previously latched value for that byte. The low address addresses the low byte.

#### Table 5-69. Receive Packet 2048-4095 Statistics Counter Description

|      | Name: RX_PKT_2        | 2048_4095 |         | Address: 9e8H - 9efH                                                                                                    |  |  |
|------|-----------------------|-----------|---------|----------------------------------------------------------------------------------------------------|--|--|
| Bits | its Name Type Default |           | Default | Description                                                                                                    |  |  |
| 63:0 | Packet 2048-4095      | RO        | —       | Counts the number of packets received that were between 2048-<br>4095 octets in length (including bad packets). rx_statvec[13:11] is<br>used to implement this counter. |  |  |

#### Receive Packet 4096-9216 Statistics Counter (RX\_PKT\_4096\_9216)

A read of the low byte of this counter returns that byte and latches the upper bytes for later reading. A read of any of the other bytes returns the previously latched value for that byte. The low address addresses the low byte.

#### Table 5-70. Receive Packet 4096-9216 Statistics Counter Description

|      | Name: RX_PKT_4    | 4096_9216 |         | Address: 9f0H - 9f7H                                                                                                    |  |  |
|------|-------------------|-----------|---------|----------------------------------------------------------------------------------------------------|--|--|
| Bits | Name Type Default |           | Default | Description                                                                                                    |  |  |
| 63:0 | Packet 4096-9216  | RO        | —       | Counts the number of packets received that were between 4096-<br>9216 octets in length (including bad packets). rx_statvec[13:0] is<br>used to implement this counter. |  |  |

#### Receive Packet 9217-16383 Statistics Counter (RX\_PKT\_9217\_16383)

A read of the low byte of this counter returns that byte and latches the upper bytes for later reading. A read of any of the other bytes returns the previously latched value for that byte. The low address addresses the low byte.

#### Table 5-71. Receive Packet 9217-16383 Statistics Counter Description

|      | Name: RX_PKT_9         | 217_16383 |         | Address: 9f8H - 9ffH                                                                                                    |  |
|------|------------------------|-----------|---------|----------------------------------------------------------------------------------------------------|--|
| Bits | Bits Name Type Default |           | Default | Description                                                                                                    |  |
| 63:0 | Packet 9217-<br>16383  | RO        | —       | Counts the number of packets received that were between 9217-<br>16383 octets in length (including bad packets). rx_statvec[13:0] is<br>used to implement this counter. |  |

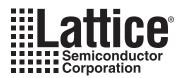

# **Support Resources**

This chapter contains information about Lattice Technical Support, additional references, and document revision history.

# Lattice Technical Support

There are a number of ways to receive technical support.

## **Online Forums**

The first place to look is Lattice Forums (http://www.latticesemi.com/support/forums.cfm). Lattice Forums contain a wealth of knowledge and are actively monitored by Lattice Applications Engineers.

## **Telephone Support Hotline**

Receive direct technical support for all Lattice products by calling Lattice Applications from 5:30 a.m. to 6 p.m. Pacific Time.

- For USA & Canada: 1-800-LATTICE (528-8423)
- For other locations: +1 503 268 8001

In Asia, call Lattice Applications from 8:30 a.m. to 5:30 p.m. Beijing Time (CST), +0800 UTC. Chinese and English language only.

• For Asia: +86 21 52989090

### **E-mail Support**

- techsupport@latticesemi.com
- techsupport-asia@latticesemi.com

# Local Support

Contact your nearest Lattice Sales Office.

## Internet

www.latticesemi.com

# References

## LatticeECP2/M

• HB1003, LatticeECP2/M Family Handbook

## LatticeECP3

• HB1009, LatticeECP3 Family Handbook

## LatticeSC/M

• DS1004, LatticeSC/M Family Data Sheet

# **Revision History**

| Date              | Document<br>Version | IP<br>Version | Change Summary                                                                                                    |  |  |
|-------------------|---------------------|---------------|----------------------------------------------------------------------------------------------------|--|--|
| —                 | _                   | —             | Previous Lattice releases.                                                                                                    |  |  |
| November 2006     | 02.1                | 2.0           | Updated to include the LatticeECP2 and LatticeECP2M families.                                                                                              |  |  |
| January 2007      | 02.2                | 2.0           | Updated the Synthesizing and Implementing the Core in a Top Level Design and Hardware Evaluation sections.                                                 |  |  |
| October 2007      | 02.3                | 2.1           | Added optional statistics registers, support for ECP2S and ECP2MS devices.                                                                                 |  |  |
| June 2008         | 02.4                | 3.1           | Title changed from "Ten-Gigabit Ethernet Plus Media<br>Access Controller (10G+MAC) IP Core User's Guide" to<br>"10 Gb+ Ethernet MAC IP Core User's Guide". |  |  |
|                   |                     |               | Change all occurrences of "10G+MAC" to "10 Gb+ Ether-<br>net MAC".                                                                                         |  |  |
|                   |                     |               | Updated appendices for ispLEVER 7.1 software release.                                                                                                    |  |  |
| October 2008 02.5 |                     | 4.0           | Added statistic counter registers.                                                                                                    |  |  |
|                   |                     |               | Added Linux platform operation.                                                                                                    |  |  |
|                   |                     |               | Added Aldec, Precision RTL operation.                                                                                                    |  |  |
|                   |                     |               | Statistic counter width changed to 16-40.                                                                                                    |  |  |
|                   |                     |               | I/O pin name has changed.                                                                                                    |  |  |
| May 2009          | 02.6                | 4.1           | Updated for new GSR strategy and added LatticeECP3 support corresponding to version 4.1 of the IP core.                                                    |  |  |
| November 2009     | 02.7                | 4.2           | Added LatticeECP3-150 support.                                                                                                    |  |  |
|                   |                     |               | Updated for ispLEVER 8.0.                                                                                                    |  |  |
| July 2010         | 02.8                | 4.2           | Divided document into chapters. Added table of contents.                                                                                                   |  |  |
|                   |                     |               | Added Quick Facts tables in Chapter 1, "Introduction."                                                                                                    |  |  |
|                   |                     |               | Added new content in Chapter 4, "IP Core Generation."                                                                                                    |  |  |
| December 2010     | 2.9                 | 4.3           | Added support for Diamond software throughout.                                                                                                    |  |  |

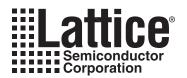

# **Resource Utilization**

This appendix gives resource utilization information for Lattice FPGAs using the 10 Gb+ Ethernet MAC IP core.

IPexpress is the Lattice IP configuration utility, and is included as a standard feature of the Diamond and ispLEVER design tools. Details regarding the usage of IPexpress can be found in the IPexpress and Diamond or ispLEVER help system. For more information on the Diamond or ispLEVER design tools, visit the Lattice web site at: <a href="http://www.latticesemi.com/software">www.latticesemi.com/software</a>.

# LatticeECP2 and LatticeECP2S FPGAs

Table A-1. Performance and Resource Utilization<sup>1</sup>

| Mode                        | SLICEs | LUTs | Registers | External<br>Pins <sup>2</sup> | sysMEM™<br>EBRs | f <sub>MAX</sub> (MHz) |
|-----------------------------|--------|------|-----------|-------------------------------|-----------------|------------------------|
| Multicast Address Filtering | 3153   | 4022 | 2777      | 78                            | 4               | 170                    |

1. Performance and utilization data are generated using an LFE2-35E-7F672C device with Lattice's Diamond 1.1 software with Synplify Pro D-2010.03L-SP1 synthesis. Performance may vary when using a different software version or targeting a different device density or speed grade within the LatticeECP2/S family.

 The 10 Gb+ Ethernet MAC core itself does not use any external pins. However, in an application the core is used together IODDR and I/O Buffers integrated in the LatticeECP2 series FPGA. Thus the application implementing the 10 Gb+ Ethernet MAC specification will utilize I/O pins.

# **Ordering Part Number**

The Ordering Part Number (OPN) for the 10 Gb+ Ethernet MAC IP core targeting LatticeECP2 devices is ETHER-10G-P2-U4.

# LatticeECP2M and LatticeECP2MS FPGAs

#### Table A-2. Performance and Resource Utilization<sup>1</sup>

| Mode                        | SLICEs | LUTs | Registers | External<br>Pins <sup>2</sup> | sysMEM<br>EBRs | f <sub>MAX</sub> (MHz) |
|-----------------------------|--------|------|-----------|-------------------------------|----------------|------------------------|
| Multicast Address Filtering | 3153   | 4370 | 2777      | 78                            | 4              | 180                    |

1. Performance and utilization data are generated using an LFE2M35E-7F672C device with Lattice's Diamond 1.1 software with Synplify Pro D-2010.03L-SP1 synthesis. Performance may vary when using a different software version or targeting a different device density or speed grade within the LatticeECP2M/S family.

2. The 10 Gb+ Ethernet MAC core itself does not use any external pins. However, in an application the core is used together IODDR and I/O Buffers integrated in the LatticeECP2M series FPGA. Thus the application implementing the 10 Gb+ Ethernet MAC specification will utilize I/O pins.

# **Ordering Part Number**

The Ordering Part Number (OPN) for the 10 Gb+ Ethernet MAC IP core targeting LatticeECP2M devices is ETHER-10G-PM-U4.

# LatticeECP3 FPGAs

#### Table A-3. Performance and Resource Utilization<sup>1</sup>

| Mode                        | SLICEs | LUTs | Registers | External<br>Pins <sup>2</sup> | sysMEM<br>EBRs | f <sub>MAX</sub> (MHz) |
|-----------------------------|--------|------|-----------|-------------------------------|----------------|------------------------|
| Multicast Address Filtering | 3239   | 4024 | 2833      | 78                            | 4              | 160                    |

1. Performance and utilization data are generated using an LFE3-35EA-8FN672C device with Lattice's Diamond 1.1 software with Synplify Pro D-2010.03L-SP1 synthesis. Performance may vary when using a different software version or targeting a different device density or speed grade within the LatticeECP3 family.

2. The 10 Gb+ Ethernet MAC core itself does not use any external pins. However, in an application the core is used together IODDR and I/O Buffers integrated in the LatticeECP3 series FPGA. Thus the application implementing the 10 Gb+ Ethernet MAC specification will utilize I/O pins.

# **Ordering Part Number**

The Ordering Part Number (OPN) for the 10 Gb+ Ethernet MAC IP core targeting LatticeECP3 devices is ETHER-10G-E3-U4.

# LatticeSC/M FPGAs

#### Table A-4. Performance and Resource Utilization<sup>1</sup>

| Mode                        | SLICEs | LUTs | Registers | External<br>Pins <sup>2</sup> | sysMEM<br>EBRs | f <sub>MAX</sub> (MHz) |
|-----------------------------|--------|------|-----------|-------------------------------|----------------|------------------------|
| Multicast Address Filtering | 2961   | 4370 | 2764      | 78                            | 4              | 205                    |

 Performance and utilization data are generated using an LFSC3GA25E-5F900C device with Lattice's Diamond 1.1 software with Synplify Pro D-2010.03L-SP1 synthesis. Performance may vary when using a different software version or targeting a different device density or speed grade within the LatticeSC family.

 The 10 Gb+ Ethernet MAC core itself does not use any external pins. However, in an application the core is used together IODDR and I/O Buffers integrated in the LatticeSC series FPGA. Thus the application implementing the 10 Gb+ Ethernet MAC specification will utilize I/O pins.

# **Ordering Part Number**

The Ordering Part Number (OPN) for the 10 Gb+ Ethernet MAC IP core targeting LatticeSC/M devices is ETHER-10G-SC-U4.

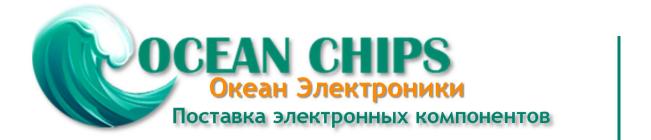

Компания «Океан Электроники» предлагает заключение долгосрочных отношений при поставках импортных электронных компонентов на взаимовыгодных условиях!

Наши преимущества:

- Поставка оригинальных импортных электронных компонентов напрямую с производств Америки, Европы и Азии, а так же с крупнейших складов мира;

- Широкая линейка поставок активных и пассивных импортных электронных компонентов (более 30 млн. наименований);

- Поставка сложных, дефицитных, либо снятых с производства позиций;
- Оперативные сроки поставки под заказ (от 5 рабочих дней);
- Экспресс доставка в любую точку России;
- Помощь Конструкторского Отдела и консультации квалифицированных инженеров;
- Техническая поддержка проекта, помощь в подборе аналогов, поставка прототипов;
- Поставка электронных компонентов под контролем ВП;
- Система менеджмента качества сертифицирована по Международному стандарту ISO 9001;

- При необходимости вся продукция военного и аэрокосмического назначения проходит испытания и сертификацию в лаборатории (по согласованию с заказчиком):

- Поставка специализированных компонентов военного и аэрокосмического уровня качества (Xilinx, Altera, Analog Devices, Intersil, Interpoint, Microsemi, Actel, Aeroflex, Peregrine, VPT, Syfer, Eurofarad, Texas Instruments, MS Kennedy, Miteq, Cobham, E2V, MA-COM, Hittite, Mini-Circuits, General Dynamics и др.);

Компания «Океан Электроники» является официальным дистрибьютором и эксклюзивным представителем в России одного из крупнейших производителей разъемов военного и аэрокосмического назначения «JONHON», а так же официальным дистрибьютором и эксклюзивным представителем в России производителя высокотехнологичных и надежных решений для передачи СВЧ сигналов «FORSTAR».

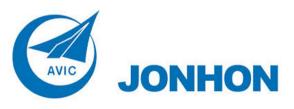

«JONHON» (основан в 1970 г.)

Разъемы специального, военного и аэрокосмического назначения:

(Применяются в военной, авиационной, аэрокосмической, морской, железнодорожной, горно- и нефтедобывающей отраслях промышленности)

«FORSTAR» (основан в 1998 г.)

ВЧ соединители, коаксиальные кабели, кабельные сборки и микроволновые компоненты:

(Применяются в телекоммуникациях гражданского и специального назначения, в средствах связи, РЛС, а так же военной, авиационной и аэрокосмической отраслях промышленности).

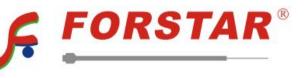

Телефон: 8 (812) 309-75-97 (многоканальный) Факс: 8 (812) 320-03-32 Электронная почта: ocean@oceanchips.ru Web: http://oceanchips.ru/ Адрес: 198099, г. Санкт-Петербург, ул. Калинина, д. 2, корп. 4, лит. А